# Table des matières

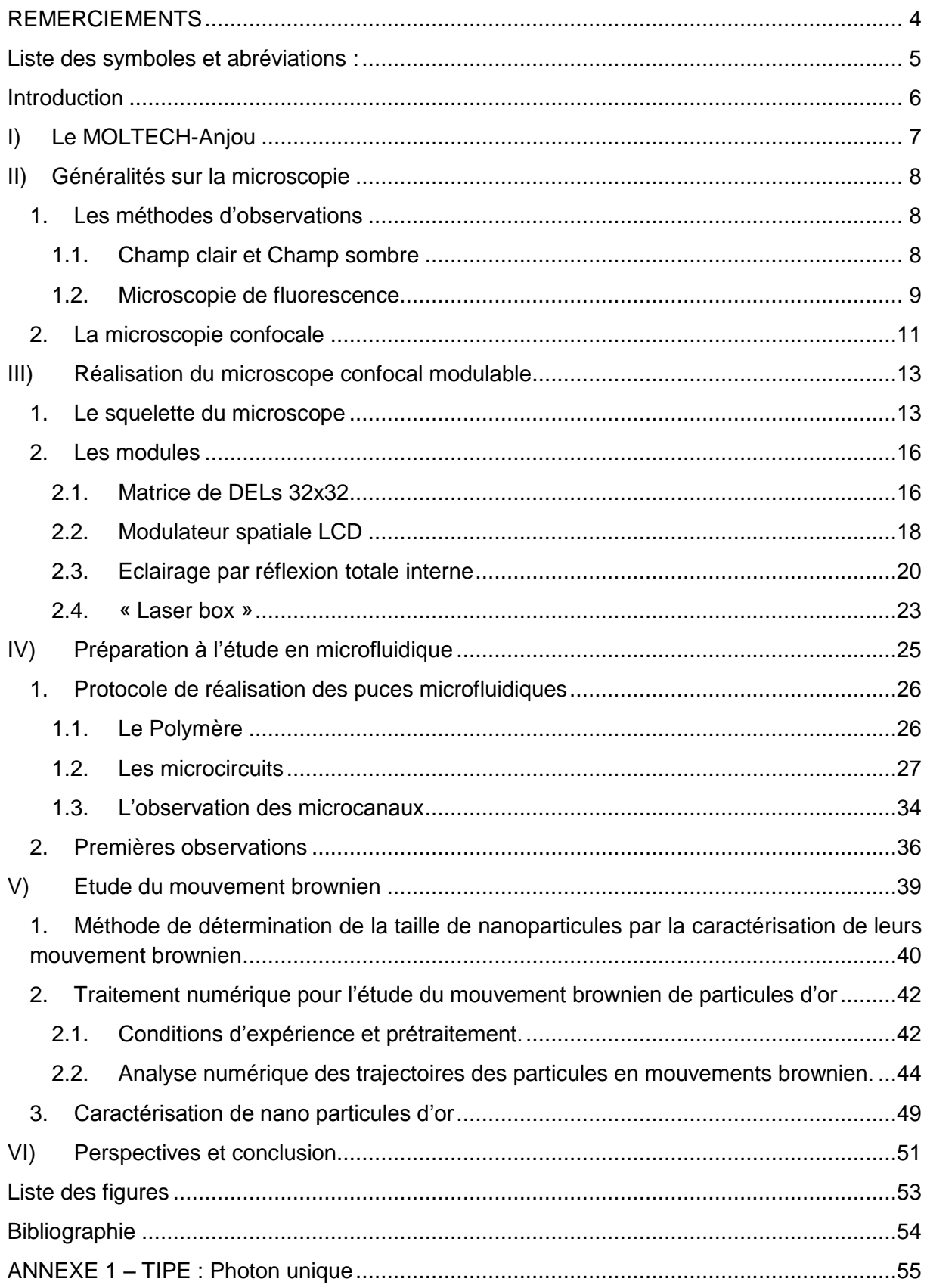

# **REMERCIEMENTS**

<span id="page-1-0"></span>Je tiens à remercier Matthieu LOUMAIGNE pour m'avoir accepté en stage et pour tous les enseignements que j'ai acquis auprès de lui et de tout le MOLTECH-Anjou que je remercie également.

Je remercie aussi tous les enseignants qui sont intervenus tout au long du Master 2 Photonique Signal et Imagerie.

Je souhaite aussi dire merci à Alain MAHOT, [Dominique G](http://www.rapport-gratuit.com/)UICHAOUA et Denis GINDRE pour leurs nombreux conseils. Merci à Sylvie DABOS-SEIGNON pour son soutien. Enfin merci à tous les permanents et non-permanents de l'équipe pour cette ambiance de travail exceptionnelle.

# <span id="page-2-0"></span>**Liste des symboles et abréviations :**

- **SOMaF** : Synthèse Organique et Matériaux Fonctionnels ;
- **ERDySS** : Electrochimie, Réactivité, Dynamique et Structuration de Surfaces ;
- **SCL** : Systèmes Conjugués Linéaire ;
- **CIMI** : Chimie Inorganique, Matériaux et Interfaces ;
- **MINOS** : Molecular Interactions Nonlinear Optics Surface Structuration ;
- **O.N.** : Ouverture numérique ;
- **DEL** : Diode Electroluminescente ;
- **TIRFM** : Total Internal Reflexion Fluorescence Microscopy ;
- **PDMS** : Polydiméthylsiloxane ;
- **LCD** : Liquid Crystal Display ;
- **RSB** : Rapport Signal sur Bruit ;

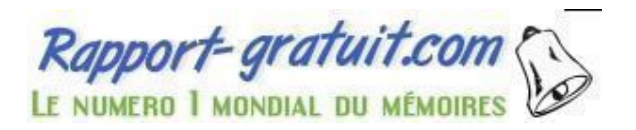

### <span id="page-3-0"></span>**Introduction**

Le laboratoire MOLTECH-Anjou a récemment fait l'acquisition d'un microscope confocal. Ce microscope offre la possibilité d'observer des échantillons fluorescents avec une résolution de l'ordre de la centaine de nanomètre. Cependant, ce microscope peut être modifié et se voir ajouter du matériel pour réaliser de nombreuses autres observations. Il nous permettra de réaliser des observations en microfluidique, une thématique nouvelle au sein du laboratoire, qui repose sur l'étude de fluide dans des canaux de de dimensions de l'ordre du micromètre. Celle-ci sera mise en place au cours du stage et nous l'utiliserons pour caractériser des nanoparticules d'or en solution et en mouvements aléatoires, ces déplacements étant appelés mouvement brownien.

Après avoir rappelé quelques principes de la microscopie et décrit le microscope confocal, nous présenterons l'ensemble des modules ajoutés au système pour réaliser différents types d'éclairage. Nous présenterons des systèmes simples et bon marché tel le système DELs, TIRF, ou encore LCD, qui nous ont permis de réaliser des observations en champ clair et en champ noir.

Dans une seconde partie nous expliquerons comment nous avons mis en place la microfluidique, de la création des microcanaux aux premières observations. La réalisation de microcanal nécessite de travailler en salle blanche, mais comme nous ne disposons pas sur Angers de tels moyens nous avons dû établir nos propres protocoles de réalisation de puces microfluidiques. Pour cela nous avons exploré deux voies, l'une se basant sur la création de puces via un moulage sur fibre optique, l'autre par la technique de photolithographie.

Enfin nous présenterons les moyens qui nous ont permis de caractériser des nanoparticules d'or. Après avoir réalisé les premières puces microfluidiques nous étudierons le mouvement brownien de nanoparticules d'or de tailles connues. Nous étudierons ces mouvements sous ImageJ, notamment via l'utilisation de deux plugins open source : NanoTrackJ et TrackMate, dont nous testerons les capacités. Ces études permettront de mesurer la taille de nanoparticules et leurs coefficients de diffusion en solution.

# <span id="page-4-0"></span>**I) Le MOLTECH-Anjou**

Créé en 2010, Le laboratoire MOLTECH-Anjou est une unité mixte de recherche associée au CNRS .Dirigé par Marc SALLE, il regroupe environ 80 personnes réparties en cinq équipes dont quatre sont rattachées à l'Institut National de Chimie du CNRS (SOMaF, ERDySS, SCL et CIMI) axées sur la chimie des matériaux. Une dernière équipe relève de l'Institut National de Physique du CNRS : l'équipe MINOS (Molecular Interactions Nonlinear Optics Surface Structuration) [1] qui traite de questions d'interactions moléculaires et des effets d'optique non-linéaire et c'est au sein de cette dernière que j'ai effectué ce stage.

Après avoir soutenu sa thèse portant sur la spectroscopie de nanoparticules uniques à Orsay en 2009 et réalisé différents post-doctorats, Matthieu LOUMAIGNE intègre l'équipe MINOS du laboratoire MOLTECH-Anjou en septembre 2014.

Être stagiaire ne consiste pas qu'à rester uniquement dans un bureau mais surtout à découvrir et à s'intégrer dans le fonctionnement d'une structure. Au cours de mon séjour au MOLTECH-Anjou, j'ai découvert des aspects administratifs, de recherche et d'enseignements qui forment le quotidien des nombreux acteurs du laboratoire. Bien que la partie la plus importante de notre travail fut la mise en place du microscope confocal et l'étude des nanoparticules d'or, il m'a été permis d'assister mon encadrant dans la mise en place des travaux pratiques (cf. annexe 1) liés à son enseignement ainsi que dans ses interactions avec les autres chercheurs du MOLTECH-Anjou. Cela m'a permis de découvrir de nombreux sujets de recherche comme la génération de seconde harmonique, l'élargissement de spectre et bien d'autres.

# <span id="page-5-0"></span>**II) Généralités sur la microscopie**

Notre travail se répartit sur deux plans, celui de la microfluidique et celui de la microscopie. Ce dernier est sans nul doute le plus important car sans une maitrise de ses principes et de sa technique il ne nous sera pas possible d'exploiter au mieux ce que peut nous apporter la microfluidique.

# <span id="page-5-1"></span>**1. Les méthodes d'observations**

La microscopie repose sur la collecte de photons issus de l'échantillon. Il existe pour cela différentes méthodes comme l'éclairage en champ clair (ou transmission), ou en champs sombre, la microscopie de fluorescence, etc. Afin de créer un microscope modulable et polyvalent nous avons décidé de mettre en place différents systèmes reposant sur ces méthodes d'éclairage.

### <span id="page-5-2"></span>*1.1. Champ clair et Champ sombre*

- *Le champ clair* :

Cet éclairage est simple à mettre en place et est communément utilisé en microscopie. La source éclaire l'échantillon et les rayons transmis à travers celui-ci sont alors collectés par l'objectif formant ainsi une image dite en transmission. Les objets observés absorbent ou diffusent la lumière et apparaissent ombragés, parfois colorés, sur un fond clair. Le contraste est donc dépendant de l'absorption et de la diffusion de l'objet. Notons que les nano-objets ne diffusent et n'absorbent pas assez pour être clairement visibles en champ clair.

#### - *Le champ sombre* :

Cette technique repose sur le fait qu'aucun des rayons issus de la source n'entrent dans l'objectif. La source éclaire l'échantillon qui diffuse alors la lumière. Ce sont ces rayons diffusés qui sont alors collectés par l'objectif. Cette méthode dite champ sombre offre un bien meilleur contraste que le champ clair pour les objets fortement diffusant comme cela est le cas avec les nanoparticules d'or. De manière plus générale, le champ sombre devient donc très utile pour l'observation des contours et des reliefs.

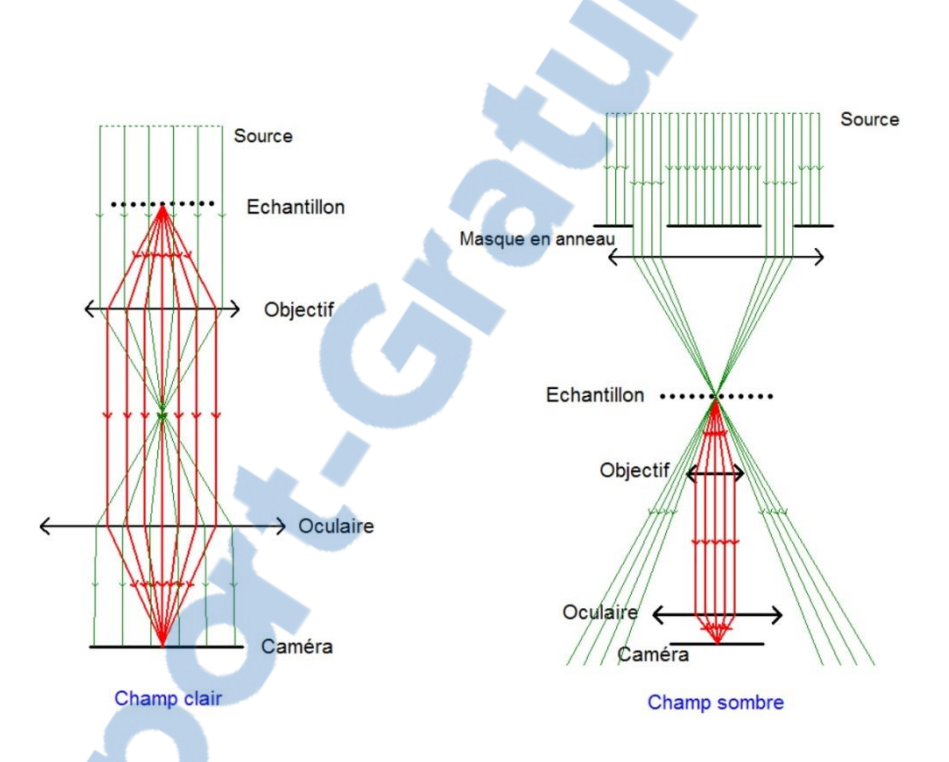

#### **Figure II-1 : Schéma de principe du champ clair et du champ sombre.**

<span id="page-6-1"></span>Champ clair : Les rayons issus de la source sont collectés par l'échantillon. Champ sombre : les rayons issus de la source (en vert) n'atteignent pas l'objectif, seuls ceux diffusés par l'échantillon (en rouge) sont collectés.

#### *1.2. Microscopie de fluorescence*

<span id="page-6-0"></span>La microscopie de fluorescence se base sur la propriété qu'a l'échantillon observé à émettre de la lumière après avoir été préalablement excité par un rayonnement. Les photons émis par la source sont absorbés par le milieu qui passe alors à l'état excité, il réémet ensuite des photons de plus faible énergie lorsqu'il se

désexcite. La part d'énergie absorbée est convertie en vibrations et rotations moléculaires. L'imagerie par fluorescence consiste à observer ces rayonnements et offre ainsi une résolution de quelques centaines de nanomètre. Cette résolution se heurte cependant à la diffraction qui limite le pouvoir de résolution donné par  $R = 1,22.\frac{\lambda}{2}$  $\frac{\pi}{0. N}$  (où O.N. est l'ouverture numérique de l'objectif et λ, la longueur d'onde) [2].

Certains échantillons fluorescent naturellement après avoir été excités, comme la quinine et la fluorescéine, mais d'autres nécessites d'être marqués. Ils sont mélangés à un fluorochrome qui se lie à certaines molécules qui peuvent alors être détectées en microscopie par fluorescence. L'application de fluorochromes peut dégrader l'échantillon mais présente cependant l'avantage d'avoir des longueurs d'onde d'excitation et d'émission connues.

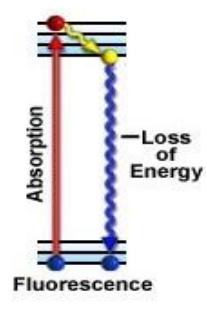

#### <span id="page-7-0"></span>**Figure II-2 : Schéma du principe d'absorption et émission d'énergie.** Lors de l'absorption d'un photon par le fluorochrome l'électron passe de l'état stable à l'état excité (flèche rouge). Lorsque la charge retourne à l'état stable (flèche bleue) il y à perte d'énergie sous forme de photon (« Loss of Energie ») [2].

En illuminant un fluorochrome nous apportons l'énergie nécessaire à son excitation et nous pouvons ainsi observer le phénomène de fluorescence. Un électron d'une bande énergétique inférieure absorbe l'énergie apportée par la lumière et passe à une bande d'énergie supérieure, lors de sa désexcitation il retourne à l'état stable en émettant un photon. L'énergie absorbée étant en lien avec la longueur d'onde suivant l'expression  $E = \frac{hc}{\lambda}$  $\frac{\pi}{\lambda}$  (où h est la constante de Planck, c la vitesse de la lumière et λ sa longueur d'onde), le contrôle du spectre de la source excitatrice devient alors primordial pour déclencher l'absorption.

Afin de pouvoir observer au mieux les rayons émis par l'échantillon il est parfois nécessaire de filtrer le faisceau d'excitation après avoir éclairé l'échantillon, soit par des filtres, soit par des lames dichroïques (lame se comportant comme un miroir pour certaines longueurs d'onde). Ceci améliore grandement le contraste au sein de l'image.

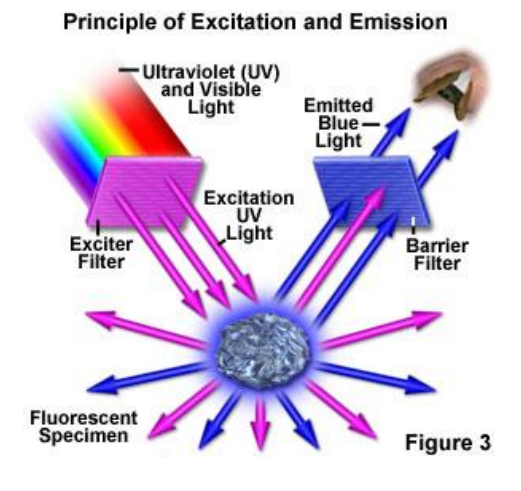

<span id="page-8-1"></span>**Figure II-3 : Principe d'excitation et d'émission en fluorescence.** Après excitation, les rayons d'excitation (flèches mauves) sont filtrés (Barrier Filter) pour n'observer que les rayons d'émission (flèches bleues) [2].

# <span id="page-8-0"></span>**2. La microscopie confocale**

La microscopie confocale permet l'observation de rayons émis par un seul plan de l'échantillon et offre une meilleure résolution axiale que ce que peut proposer la microscopie classique. En effet, en microscopie conventionnelle, les rayons issues de tous les plans de l'échantillon arrivent au récepteur et s'y superposent. Afin d'extraire les rayons provenant uniquement du plan souhaité, un sténopé (écran percé d'un trou d'épingle, « pinhole » en anglais) est positionné dans le plan focal de l'oculaire et transmet uniquement les rayons focalisés tout en stoppant les rayons non-focalisés [2].

ipport-gratuit.con LE NUMERO I MONDIAL DU MÉMOIRES

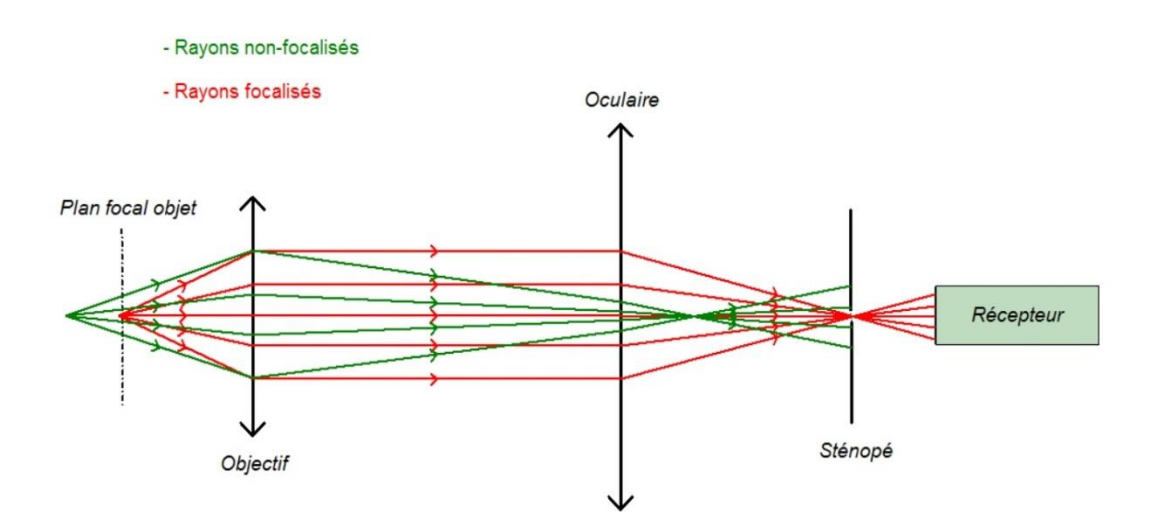

**Figure II-4 : Principe de la microscopie confocale.**

<span id="page-9-0"></span>Grâce à un couple de miroirs motorisés pilotés numériquement dans l'émetteur, il est possible de balayer l'ensemble du plan focal objet point par point et ainsi obtenir une image de haute résolution (de l'ordre de la centaine de nanomètres suivant la longueur d'onde du faisceau d'émission) [2]. On parle alors de microscope confocal à balayage.

En jouant sur la position du plan focal de l'objectif, il est possible d'observer différents plans de l'échantillon espacés de quelques centaines de nanomètre. De cette façon la microscopie confocale offre l'opportunité de réaliser des reconstitutions 3D en traitant numériquement les images de chaque plan.

La microscopie confocale reste compatible avec les techniques d'éclairage habituelles comme le champ clair, mais aussi le champ sombre et la microscopie par fluorescence. Un de nos objectifs est d'intégrer ces méthodes d'illumination à notre dispositif pour rester modulable et permettre de s'adapter à différentes études.

Rapport-gratuit.com LE NUMERO I MONDIAL DU MÉMOIRE

# <span id="page-10-0"></span>**III) Réalisation du microscope confocal modulable**

Au cours de l'année 2014, le CHU d'Angers a désiré renouveler son équipement. Il disposait d'un microscope Olympus FLUOVIEW FV300 que l'équipe MINOS a pu récupérer pour réaliser ce projet.

# <span id="page-10-1"></span>**1. Le squelette du microscope**

### - *Le bâtit du microscope* :

C'est un microscope inversé Olympus X73-P2F. L'échantillon est illuminé par le dessus et le signal est collecté par l'objectif qui se trouve dessous. Le microscope offre ainsi plus d'espace pour manipuler l'échantillon. Le bâti est composé d'un porteéchantillon, d'un porte-objectif pouvant accueillir six objectifs différents et de deux plateaux permettant d'intégrer différentes optiques. On retrouve la lentille de tube (f = 180mm) par laquelle il est possible d'introduire les rayonnements d'excitation mais aussi d'extraire les faisceaux émis par l'échantillon en direction de la tête confocale.

<span id="page-10-2"></span>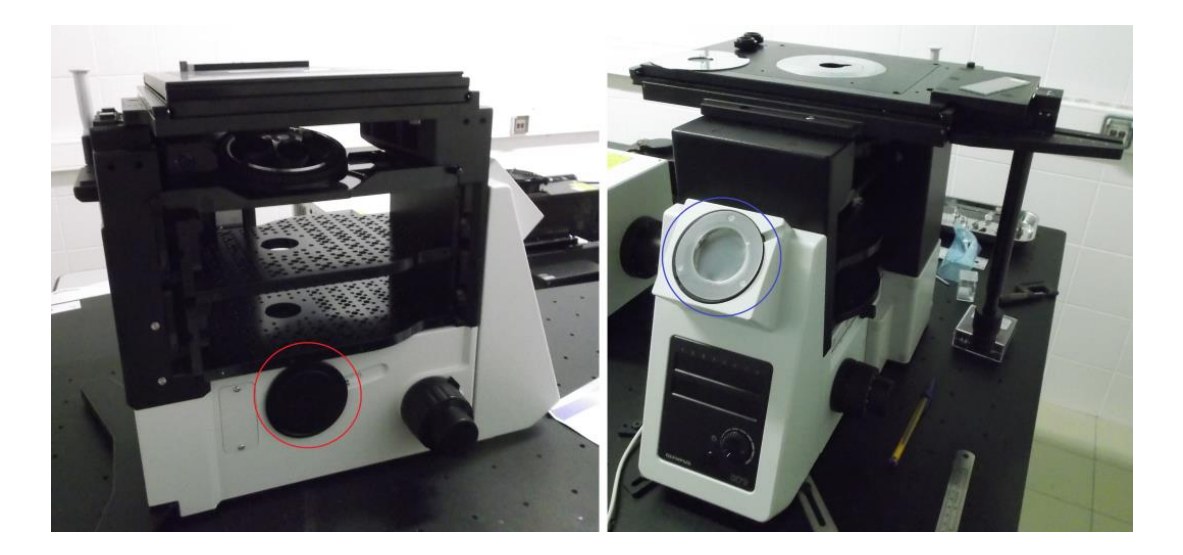

**Figure III-1 : Photographies du bâtit du microscope.**  À gauche : profile du bâti ; En rouge : sortie ou entré pour excitation ou analyse. À droite : face du bâti ; En bleu : sortie pour binoculaires et caméras.

### - *Une tête confocale* :

Cœur du système confocal, c'est une tête confocale Olympus FV300. Elle envoie et collecte respectivement les faisceaux d'excitation et d'émission. Des optiques (séparateurs et lames dichroïques) permettent la séparation de ces deux faisceaux. Un ensemble de circuits électroniques et de capteurs constituent l'imageur qui communique avec l'ordinateur pour le contrôle des paramètres et l'enregistrement des images.

Elle contient des cartes électroniques associées à différents moteurs gérant des miroirs de balayage, les filtres stoppant les rayons d'excitation collectés, et le sténopé indispensables à la microscopie confocale.

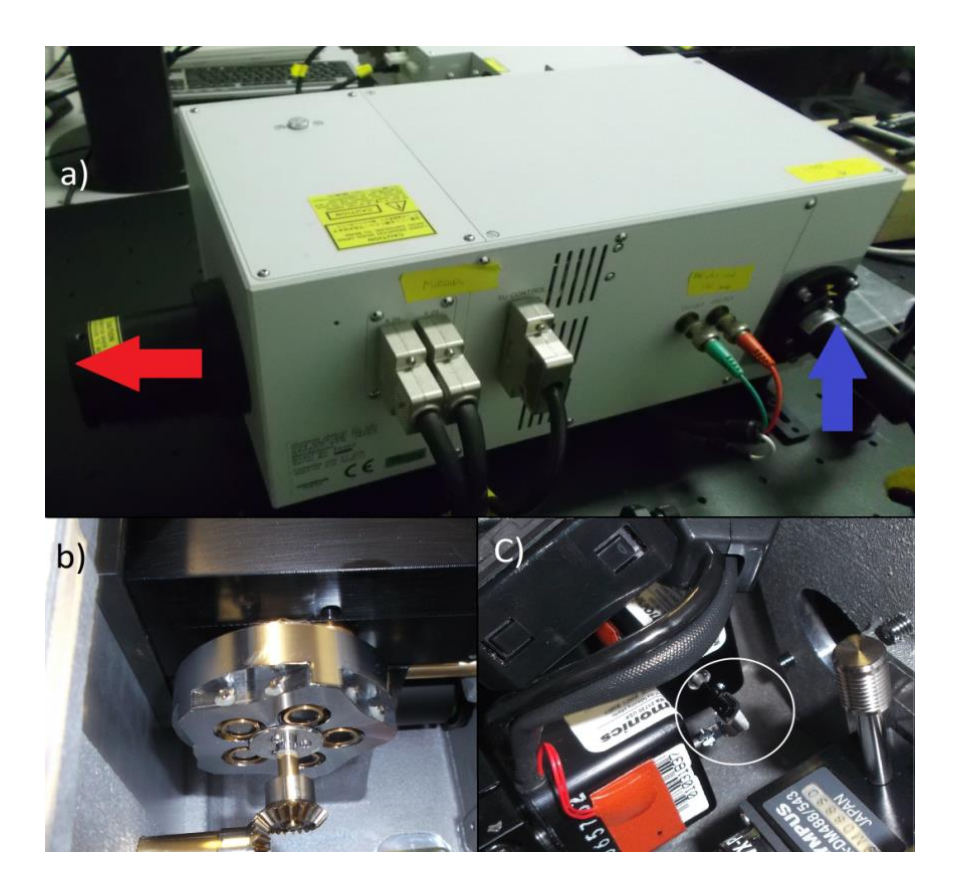

#### **Figure III-2 : Photographies de la tête confocale FV300, extérieur et intérieur.**

<span id="page-11-0"></span>a) Photographie de l'extérieur de la tête ; En bleue : entré fibrée du faisceau d'excitation ; En rouge : sortie du faisceau d'excitation en direction de la lentille de tube, sert aussi à la collecte des rayons réémit par l'échantillon ; b) Photographie des sténopés contenue dans un barillet contrôlé manuellement ; c) Photographie des deux miroirs de balayage.

### - *Une source laser* :

Nous disposons de deux lasers, un Argon 488nm et un Hélium-Néon 543nm. Tous deux sont injectés dans une fibre liée à la tête confocale par l'entrée fibrée (Fig. III-2a). Le dispositif nous permet de bénéficier de deux sources laser connues en longueur d'onde. Il est possible de contrôler l'intensité des lasers de sortie via des atténuateurs motorisés à l'intérieur du système.

Ce dispositif laser n'est cependant pas indispensable au microscope puisque nous pouvons aussi illuminer l'échantillon via d'autres sources et collecter le signal par la tête confocale.

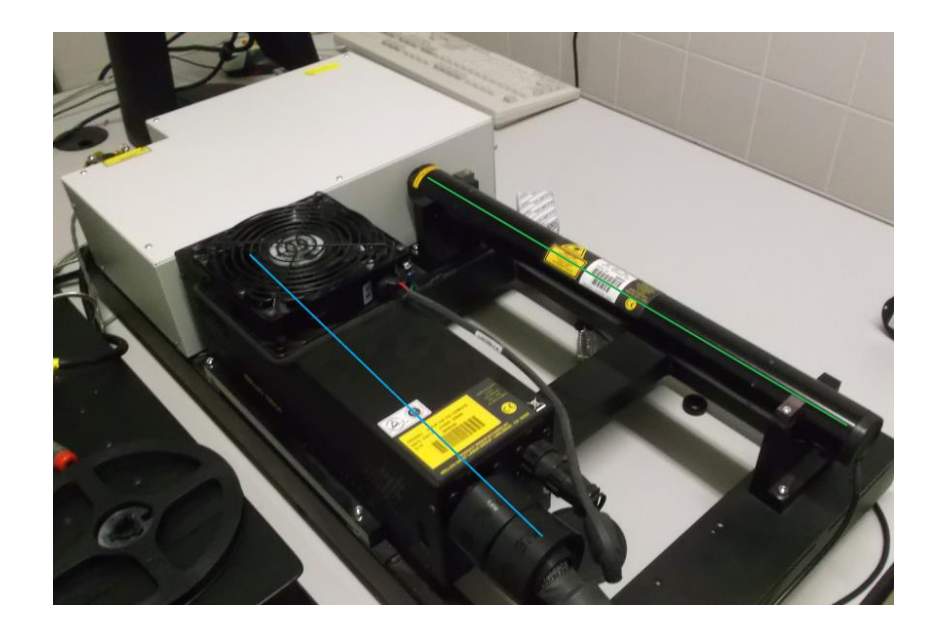

**Figure III-3 : Photographie de la source laser lié à la tête confocale FV300.** En bleu : laser Ar 488nm ; En vert : laser He-Ne 543nm.

<span id="page-12-0"></span>Ainsi, dans son plus simple appareil, ce microscope peut être associé à de nombreux modules. Il nous est possible d'intégrer différentes sources d'éclairage via des systèmes de DELs ou de fibres optiques. Il en va de même pour la collecte du signal en intégrant différents objectifs et caméras. Nous avons donc réalisé différents modules afin d'élargir nos possibilités.

### <span id="page-13-0"></span>**2. Les modules**

#### *2.1. Matrice de DELs 32x32*

<span id="page-13-1"></span>Dans l'article « *Microscopy refocusing and dark-field imaging by using a simple LED array* » G. ZHENG *et al.* [3] montrent qu'il est possible de réaliser une observation au microscope en champ clair ou en champ sombre en utilisant une matrice de DELs. Pour réaliser un éclairage en transmission, il nous suffit d'allumer les diodes qui émettent des rayons à l'intérieur du cône définit par l'ouverture numérique (O.N.) de l'objectif. A l'inverse pour mettre en place l'éclairage en champ noir nous devons allumer uniquement les DELs qui n'émettent pas dans l'O.N. formant ainsi un éclairage annulaire. Nous calculons le nombre de DELs à allumer pour le champ clair, ou à éteindre en champ sombre avec l'équation 1 [3].

$$
O.N. = \frac{R}{\sqrt{R^2 + H^2}}
$$

**Équation 1 : Expression de l'ouverture numérique O.N. dans l'air.** H : distance matrice-objectif. R : rayon du disque de DELs émettant dans l'O.N. de l'objectif.

Nous nous sommes procuré une matrice DELs 32x32 conçue par Adafruit. Contrôlée sous Arduino, il nous est permis de basculer la matrice du champ sombre au champ clair en quelques clics grâce à une communication série avec le microcontrôleur, la communication étant assurée avec l'outil numérique Micromanager. Ce logiciel permet de modifier les paramètres via une interface simple et claire.

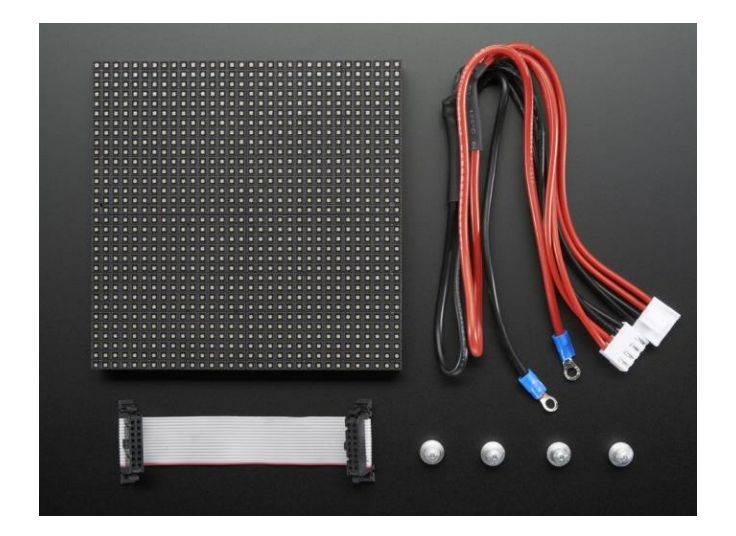

**Figure III-4 : Photographie de la matrice DELs 32x32 Adafruit.**

<span id="page-14-0"></span>L'utilisation de cette matrice apporte différents avantages. D'abords un avantage économique puisque la réalisation d'un éclairage optimal habituel nécessite de se placer dans les conditions de Köhler qui requièrent des compensateurs et différentes optiques couteux. De plus les DELs couleur permettent de contrôler la longueur d'onde d'excitation ce qui est intéressant pour étudier des spécimens qui pourraient se détériorer en lumière blanche.

De plus G. ZHENG *et al.* [3] proposent de réaliser une image pour chaque DEL de la matrice. Elles sont ensuite l'objet d'une combinaison linéaire réalisée numériquement. Grâce à cela, il est possible de focaliser digitalement l'échantillon à différents plans.

En pratique l'utilisation de la matrice 32x32 pose quelques interrogations : l'éclairage généré n'est pas uniforme quel que soit l'objectif utilisé, en d'autres termes nous imageons les DELs au plan focal de l'objectif. De plus en cas d'éclairage annulaire, le système n'offre pas un contraste optimal pour l'observation de nanoparticules qui, tout comme des grains de poussières, devraient apparaître clairement sur un fond noir donnant l'impression d'une « nuit étoilée ». Les DELs de l'anneau n'émettent pas directement dans l'objectif mais des rayons sont réfléchis par le porte échantillon en direction des diodes voisines qui deviennent alors des sources secondaires alors qu'elles ne devraient émettre aucune lumière, cela affecte la qualité de l'image du champ sombre.

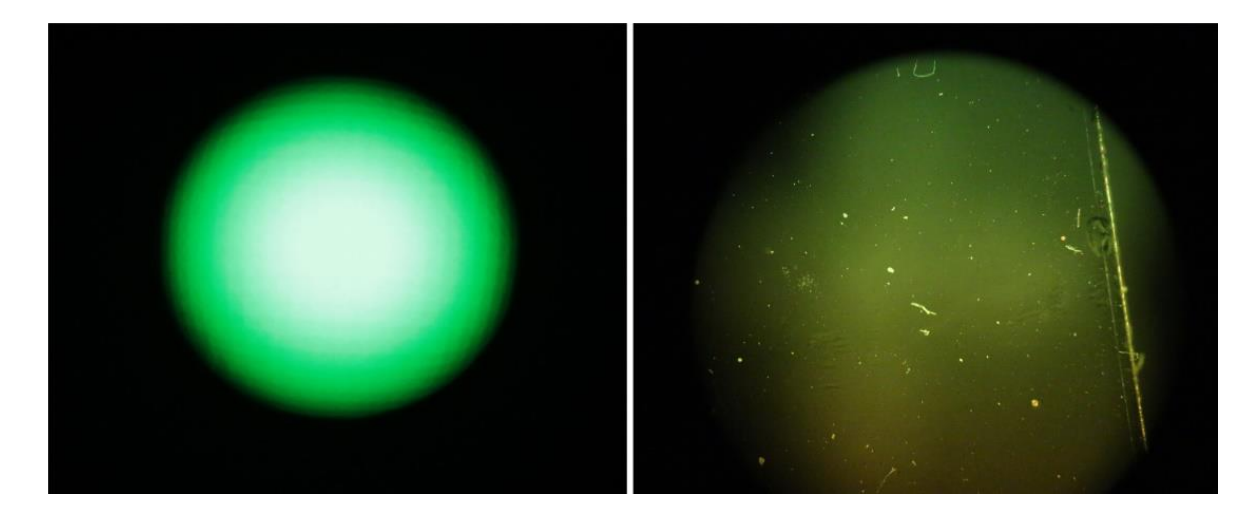

**Figure III-5 : Observation au microscope via un éclairage par la matrice 32x32.** À gauche : éclairage en transmission sans échantillon vue par un objectif x4 (O.N. = 0,1), le résultat est clairement inhomogène ; À droite : observation à l'objectif x20 (O.N. = 0,75) d'une goutte de rhodamine en champ sombre, le fond est bien trop lumineux et altère le contraste.

<span id="page-15-1"></span>Moyennant quelques ajustements le système DELs peut offrir de meilleurs résultats. Si nous plaçons un écran diffusant tel que du papier calque contre la matrice cela aura pour effet de diffuser la lumière et empêcher la formation de l'image des DELs. Nous pouvons aussi rapprocher la matrice de l'échantillon afin que les diodes de périphérie soient moins à même d'éclairer l'objectif. Nous pouvons aussi diminuer les réflexions sur le porte objet en utilisant un matériau moins réflecteur. En bref, la matrice DELs peut encore offrir de nombreuses possibilités mais dans l'optique de rester le plus polyvalent possible, nous avons décidé de consacrer un peu de notre temps à d'autre systèmes d'éclairage.

### *2.2. Modulateur spatiale LCD*

<span id="page-15-0"></span>Un écran LCD est formé de deux matrices de polariseurs (la première étant un simple film polarisant et la seconde étant composée de cristaux liquide) et d'une source de lumière (des DELs blanches dont les rayons sont diffusés à travers les cristaux liquide par un diffuseur). L'orientation des cristaux est contrôlée électriquement ce qui permet de moduler localement l'intensité des faisceaux qui traverse les matrices. Ainsi pour afficher une ligne noir sur fond blanc, les pixels (élément de matrice) formant la ligne ont une polarisation croisée (ils forment un angle de 90° entre eux) et stoppent la lumière, les pixels formant le fond blanc ont la même polarisation et laisse donc passer la lumière qui les traverse.

K. GUO *et al.* [4] comparent la méthode des DELs et l'utilisation de systèmes LCDs pour la réalisation d'images en champ clair et champ noir. Ils proposent d'utiliser un écran LCD comme un modulateur spatial de lumière programmable. L'écran peut alors réaliser différents type d'éclairage comme le champ blanc ou champ sombre.

Il nous est alors possible de réaliser les mêmes éclairages que le système DELs en programmant les figures sous Arduino via une carte Arduino Uno. Nous programmons ainsi un cercle laissant passer la lumière sur un fond opaque que nous affichons sur l'écran LCD (SainSmart 1.8" couleur 160x128pixels), cette figure servira au champ clair. Nous programmons aussi l'image d'un cercle opaque sur un fond transparent. Le programme laisse aussi la possibilité à l'utilisateur de choisir le diamètre du cercle et sa position sur l'écran.

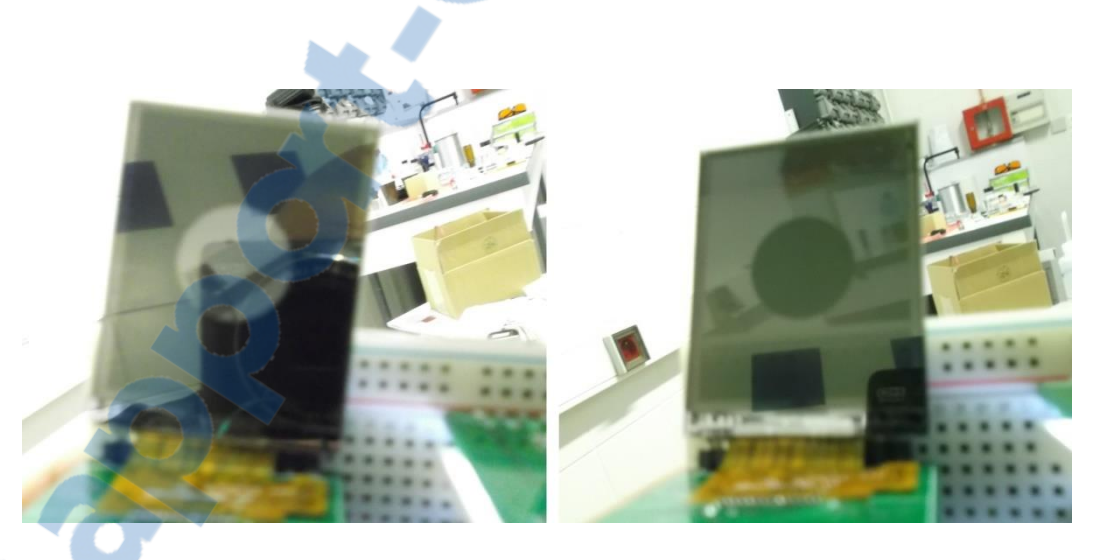

<span id="page-16-0"></span>**Figure III-6 : Photographies de l'écran LCD programmé pour deux éclairages différents.** À droite : L'écran LCD affiche un cercle opaque sur un fond transparent pour réaliser l'éclairage en champ sombre. À gauche : L'écran LCD affiche un cercle transparent sur un fond opaque pour réaliser l'éclairage en champ clair ;

Faute d'opto-mécanique au cours du stage, nous n'avons pas eu l'occasion de tester le système (Cependant, les pièces nécessaires sont à ce jour en cours de réalisation). Mais le grand nombre de polariseurs et leurs faibles dimensions offrent des opportunités d'expérimentation et d'éclairage très prometteuses. L'utilisation de

microcontrôleurs permet aussi de réaliser des figures d'illumination complexes et variées (comme des bandes et des demi-disques transparents ou opaques) ce qui permet de rester très polyvalent quant au type d'éclairage possible. C'est donc un module qui propose de nombreuses perspectives en termes de mécanique et d'optique aussi bien dans sa mise en place qu'aux résultats qu'il peut produire.

### *2.3. Eclairage par réflexion totale interne*

<span id="page-17-0"></span>Lorsqu'un faisceau rencontre une surface avec un angle à la normale dit angle critique, le faisceau est totalement réfléchi, seule une infime partie appelée onde évanescente est transmise sur une distance de l'ordre de la longueur d'onde incidente à l'intérieur du matériau.

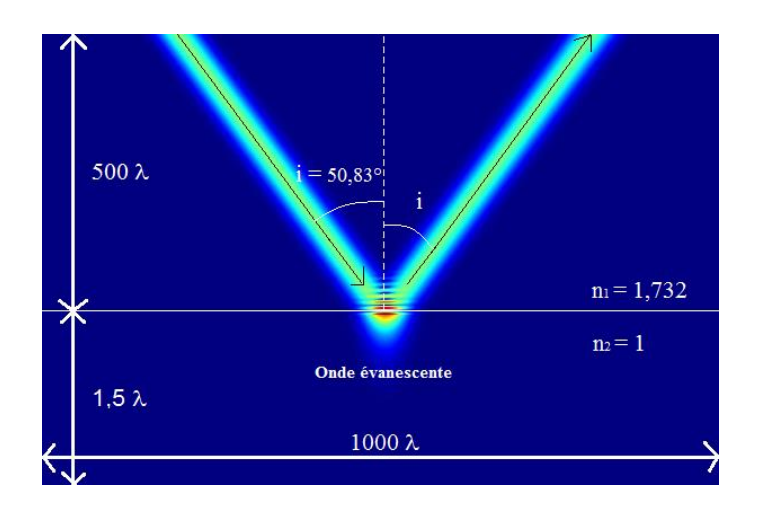

<span id="page-17-1"></span>**Figure III-7 : Simulation d'onde évanescente.** Le faisceau incident est réfléchi et l'onde évanescente qui en résulte se propage sur quelques λ [5].

La microscopie de fluorescence par réflexion totale interne (TIRFM pour *total internal reflexion fluorescence microscopy*) est une technique qui exploite ces ondes évanescentes pour exciter le spécimen. Les rayons réémis par l'échantillon sont alors collectés par l'objectif alors que les faisceaux d'excitation sont totalement réfléchis et ne sont donc pas collectés par l'objectif.

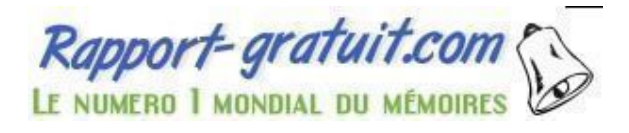

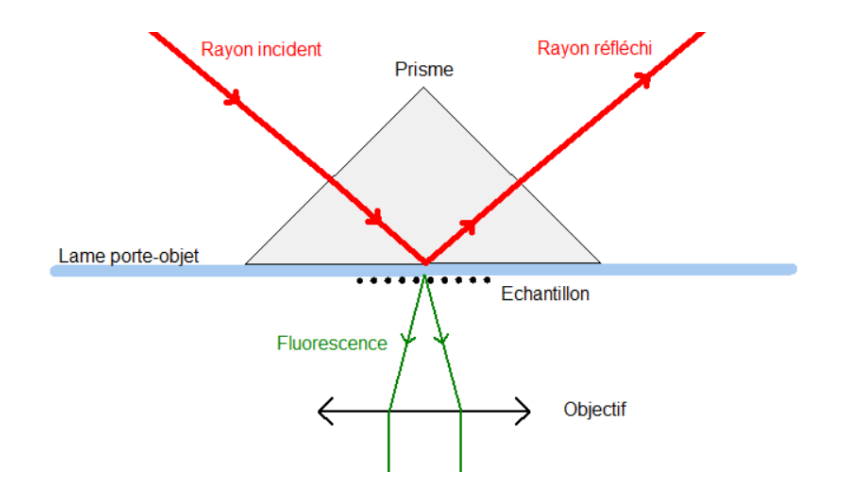

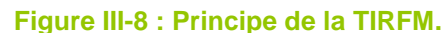

<span id="page-18-0"></span>Le rayon incident (en rouge) est totalement réfléchi à la base du prisme, une onde évanescente est alors transmise à travers la lame porte-objet et vient exciter l'échantillon qui réémet alors de la lumière (en vert) par fluorescence.

Pour atteindre ces conditions de réflexion totale il est nécessaire d'illuminer le prisme par un faisceau collimaté au mieux et pénétrant perpendiculairement la face d'entrée du prisme. De cette manière, la qualité d'une observation en champ sombre est bien meilleure qu'avec la méthode de la matrice DELs.

Nous injectons une source laser (532nm et 632nm) dans une fibre de 50µm de cœur. L'utilisation d'une fibre optique permet de réaliser des montages simples et polyvalents puisque la sortie de la fibre est facilement déplaçable. Il est aussi possible d'injecter les rayons de plusieurs sources dans une seule fibre, ce qui est particulièrement utile pour l'observation de nanoparticules et en microscopie de fluorescence (cf chapitre III.2.4.).

Les ondes évanescentes issues de la réflexion totale interne sont peu puissantes. Pour pallier à cela nous devons augmenter le gain et le temps de pause de la caméra à chaque nouvelle expérience.

 $Rapport\text{-}gratuit.com$ LE NUMERO I MONDIAL DU MÉMOIRES

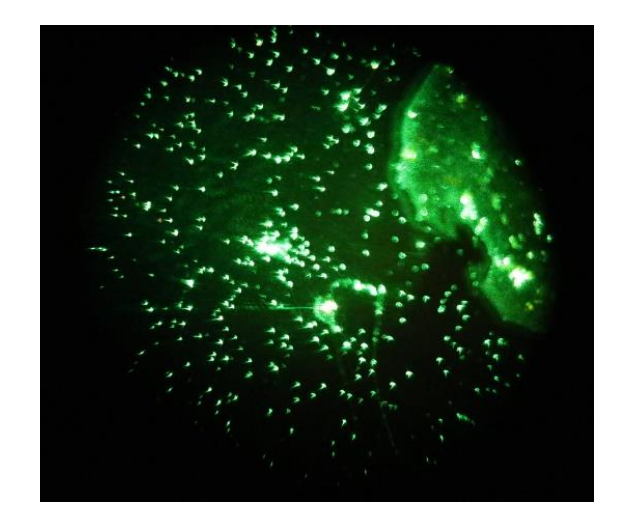

**Figure III-9 : Poussières et goutte de rhodamine observées en TIRF avec un objectif x20 (O.N.=0,75).**

<span id="page-19-0"></span>Nous calculons sous MATLAB le contraste des images obtenues avec les DELs (Fig. III-5) et le TIRF (Fig. III-9). Le contraste rend compte de l'écart entre les valeurs maximales et minimales d'intensité. Un contraste de 1 représente une différence criante entre les points lumineux et sombres alors qu'un contraste de 0 signifie que l'on ne peut pas distinguer les zones lumineuses des zones sombres. Chacune des figures imagent, via l'objectif x20, de la poussière déposée sur une lame de verre. Pour la figure III-5 de l'imagerie DELs on calcul  $K_{\text{DELS}} = 0.60$  alors que pour la figure III-9 obtenue en TIRF le contraste est beaucoup plus important avec  $K<sub>TIRF</sub> = 0.97$ .

$$
K = \frac{Imax - Imin}{Imax + Imin}
$$

**Équation 2 : Expression du contraste d'une image.** Où I est la valeur de l'intensité de l'image.

Nous calculons aussi le rapport signal-sur-bruit des images avec ImageJ. Nous calculons la moyenne des intensités d'une fenêtre centrée autour d'une poussière et celle d'une autre fenêtre placée sur le fond uniforme. Nous calculons le rapport de ces moyennes et obtenons pour le système DELs un rapport  $RSB|_{DELS}$  = 2,25 alors que celui du système TIRF est RSB $|<sub>TIRF</sub> = 10,2$ .

Au vu des résultats, le système TIRF reste le plus efficace en termes de qualité de d'image en champ sombre. Les résultats que nous obtenons restent discutables puisqu'il nous faut jouer sur les caractéristiques de la caméra comme son gain ou son temps de pause, mais il apparait clair que le système TIRF offrira d'excellent résultat en terme de qualité de champ noir.

Ce module ne permet cependant pas une observation en champ clair, mais nous disposons d'autres systèmes pour réaliser ce type d'éclairage. Le TIRF ou les LCDs demande un éclairage à base de modules laser. Nous avons décidé de réaliser un système de sources laser polyvalent, que nous appelons « laser box » pour répondre à cette demande et multiplier les possibilités d'observation en termes de longueur d'onde.

#### *2.4. « Laser box »*

#### <span id="page-20-0"></span>- *Insertion d'un premier laser* :

La tête confocale fournie avec le bâti intègre deux sources laser d'excitation, une à 488nm (bleu) et l'autre 543nm (vert). N'utiliser que deux sources laser est limitant pour un microscope se voulant polyvalent, c'est pourquoi nous souhaitons intégrer de nouvelles sources. Nous mettons en place un système de télescope et de lame dichroïque permettant d'insérer un rayonnement externe à l'intérieur du microscope sans perturber la méthodologie confocale.

Nous disposons d'une source laser 632nm (rouge) que nous positionnons sur la table optique. Afin d'insérer le rayon dans le bâti nous devons dévier le faisceau d'une dizaine de centimètre en hauteur via un télescope composé de deux miroirs. Pour envoyer le rayon vers l'échantillon nous mettons en place une lame dichroïque réfléchissant cette longueur d'onde. Cette lame permet de laisser passer les rayonnements de fluorescence vers la lentille de tube. Les rayons ainsi reçus peuvent alors être collectés par la tête confocale, un compteur de photons ou encore une caméra.

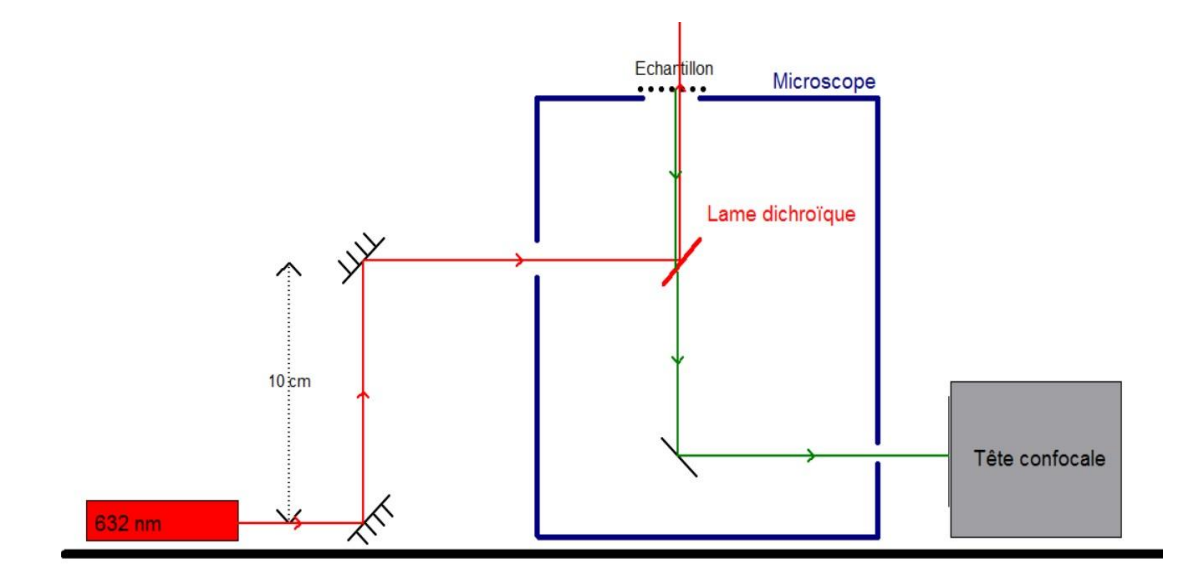

<span id="page-21-0"></span>**Figure III-10 : Principe du télescope et compatibilité avec le système confocal.** Les rayons issues du laser (rouge) sont réfléchis par la dichroïque pour atteindre l'échantillon qui réémet alors des rayons (vert) qui traversent la dichroïque pour être captés par la tête confocale ou une caméra.

#### - *Utilisation de plusieurs sources laser* :

Pour profiter au maximum de la polyvalence de ce système nous voulons multiplier le nombre de laser. Nous souhaiterions créer une « laser box », définie comme une source laser fibrée polychromatique compacte et pilotée par ordinateur. Elle renferme une carte Arduino Uno liée à 4 connecteurs BNC. Chacun des connecteurs est reliés à un module de diode laser de longueur d'onde 405, 532, 635 et 780nm. L'utilisateur choisit le ou les modules qu'il souhaite allumer ou éteindre et l'Arduino met sous tension les connecteurs correspondants. Ainsi nous pouvons gérer en tension l'intensité des diodes. Devant chaque laser nous plaçons une fibre optique multimode de 50µm ou de 9µm de cœur dans laquelle nous injectons les faisceaux. Ces fibres sont reliées entre elles par un coupleur OPTLINK communications quatre vers un ce qui permet de mélanger les longueurs d'onde en sortie.

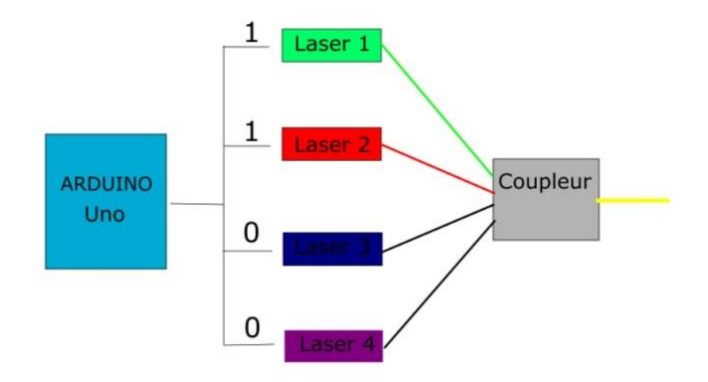

#### **Figure III-11 : Schéma de principe de la "laser box".**

<span id="page-22-1"></span>La carte Arduino met sous tension les lasers désirés (ici 1 et 2, les autres sont hors tension) la lumière est guidée jusqu'au coupleur quatre vers un qui guide ces deux longueurs d'onde vers la sortie du coupleur.

Nous n'avons pas encore eu l'occasion de tester l'ensemble du système mais ces perspectives en termes de polyvalences sont très prometteuses. Nous avons pu utiliser simultanément deux modules laser à 532 et 632nm couplés par un coupleur deux vers un (Thorlabs FCMM625-50A-FC), les autres n'ont pu être montés faute d'opto-mécanique (les pièces manquante sont à ce jour en cours d'acheminement). De plus l'utilisation des fibres offre une flexibilité d'utilisation à la fois en microscopie classique et dans l'étude en microfluidiques. En effet, il est possible d'insérer une fibre optique dans une puce microfluidique pour illuminer la zone où s'effectue l'analyse au sein du microcircuit.

### <span id="page-22-0"></span>**IV) Préparation à l'étude en microfluidique**

La microfluidique est définie comme étant la technique de manipulation ou la science des fluides dans des canaux dont les dimensions sont de l'ordre de la dizaine de micromètre. Elle permettra au MOLTECH-Anjou d'observer le comportement des fluides lors de réactions chimiques par exemple et ce avec de très petites quantités d'échantillon [6].

Ces analyses sont d'autant plus appréciables que les écoulements ainsi générés sont toujours laminaires du fait de la dimension des canaux. Ces derniers sont gravés dans des puces microfluidiques généralement constitués de polymère tel que le PDMS (polydiméthylsiloxane) qui reste transparent dans le domaine des longueurs d'onde du visible et qui est relativement inerte chimiquement.

Ces puces peuvent avoir différentes formes en fonction de l'étude à réaliser. Nous créerons des systèmes intégrant des jonctions entre canaux afin de tester la robustesse de nos protocoles de réalisation des puces. Nous réaliserons aussi des microcircuits contenant un unique canal fluidique et plusieurs canaux à fibres pour étudier, dans la suite de notre projet, le mouvement brownien de nanoparticules d'or.

### <span id="page-23-0"></span>**1. Protocole de réalisation des puces microfluidiques**

Il existe différentes méthodes pour fabriquer des puces en PDMS et la plupart nécessite de réaliser les expériences en salle blanche. Comme nous ne disposons pas encore sur Angers de tels moyens, nous décidons d'explorer deux méthodes relativement simples à mettre en œuvre et permettant d'obtenir des puces microfluidiques dont les canaux ont une résolution de l'ordre de 50µm.

### *1.1. Le Polymère*

<span id="page-23-1"></span>Le polydiméthylsiloxane est un polymère visqueux et translucide de formule chimique [OSi(CH3)<sub>2</sub>]<sub>n</sub>, nous le mélangeons à un réticulant dans les proportions 1 g pour 10 g de PDMS (Momentive RTV625, comprenant le polymère et le réticulant). La réaction a pour but de solidifier le polymère mais elle rejette aussi beaucoup de gaz. Nous plaçons le mélange sous vide afin de le dégazer. Une fois cela effectué il ne nous reste plus qu'à le couler sur le négatif du microcircuit et de placer le tout à  $70^{\circ}$  pendant 4 à 5 heures<sup>1</sup>. La puce microfluidique ainsi obtenue est réticulée mais reste élastique. Elle adhère faiblement au verre et peut facilement être découpée au

 1 Temps de réticulation à 65°C : 4 heures, d'après la fiche technique du RTV625.

scalpel. Il est aussi aisé de réaliser des connexions à l'emporte-pièce par exemple avec des aiguilles de diamètre 13G (soit 2,4mm de diamètre interne<sup>2</sup>).

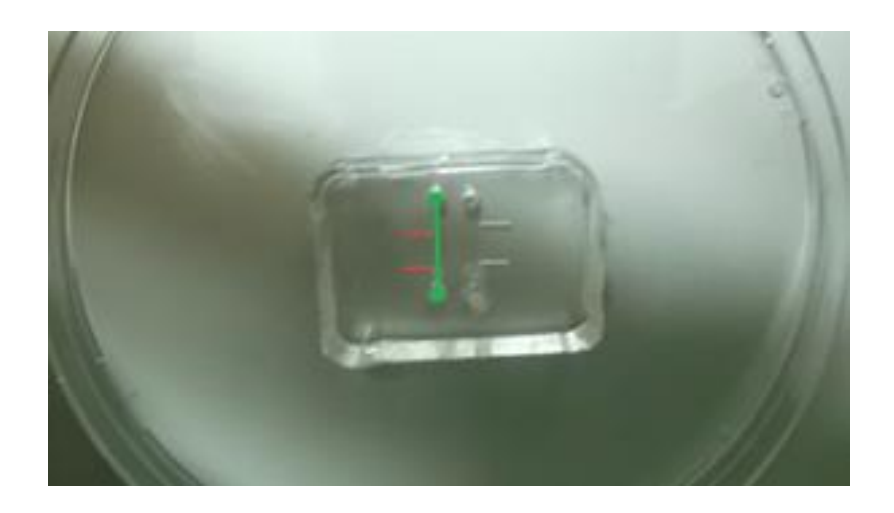

<span id="page-24-1"></span>**Figure IV-1 : Photographie d'une puce microfluidique posée dans une boite de pétri.** En vert : Un canal fluidique percé de deux trous en ces extrémités par une aiguille pour pouvoir insérer le fluide et le tube lié à une seringue ; En rouge : canal pour fibre. Après avoir découpé les bords de la puces de façons à ouvrir ces canaux, une fibre optique de 125µm de diamètre extérieur peut y être insérer.

### *1.2. Les microcircuits*

<span id="page-24-0"></span>La microfluidique met en jeu des écoulements de fluide dans des canaux dont le diamètre typique est de quelques dizaines de micromètre, il nous faut donc réaliser un moule de ces dimensions avant de couler le PDMS. Nous tentons deux méthodes pour réaliser ces microcircuits.

<sup>1</sup> <sup>2</sup> La gauge est l'unité de mesure de affectée au diamètre interne des aiguilles. Elle représente le nombre d'aiguilles que l'on peut placer dans un cylindre de diamètre d'un pouce (1'' = 25.4mm).

#### - *Utilisation de fibres optiques comme moule* :

Comme énoncé précédemment, une fibre optique insérée dans une puce microfluidique pour l'illumination d'une zone précise d'un microcircuit est une excellente source d'éclairage. Comme une fibre optique a un diamètre d'une centaine de micromètre, elles sont tout aussi indiquées pour servir de moule aux canaux à fluide et aux canaux à fibres de notre microcircuit.

Nous découpons des fragments de fibre que nous déposons sur une lame de verre. Nous les disposons de façons à réaliser une jonction en T ce qui constituera le canal fluidique. Nous disposons d'autre fibres, perpendiculairement au précédentes et espacés de celles-ci de quelques millimètres (Fig. IV-2), qui servirons de canaux à fibres optiques (les canaux à fibres optiques sont les canaux dans lesquels nous insérons une fibre pour venir éclairer le canal fluidique).

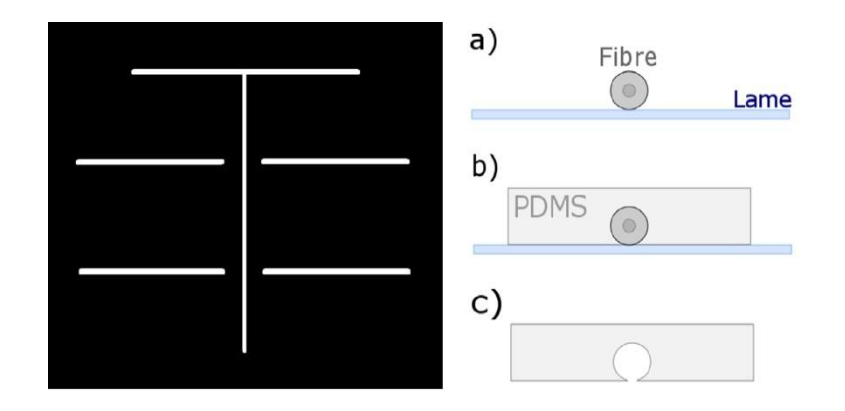

<span id="page-25-0"></span>**Figure IV-2 : Schéma du microcircuit en T et schéma du protocole de réalisation de puces microfluidiques via des fibres optiques.**

À droite : Schéma du microcircuit que forme les fibres posées sur une lame de verre ; À gauche : a) La fibre est posée sur la lame de verre b) Le PDMS vient épouser le circuit formé par les fibres c) Après réticulation et une fois les fibres retirées, le PDMS forme la puce microfluidique.

Une fois les fibres positionnées, le PDMS est coulé dessus puis mis à l'étuve. Lorsque le polymère est réticulé il ne nous reste plus qu'à le démouler et à ôter les fibres. Les canaux sont parfaitement cylindriques et exactement aux dimensions des fibres (Les fibres sont composées d'un cœur, d'une gaine, et d'un revêtement plastique de protection. Celles que nous utilisons ont un diamètre de 125 $\mu$ m  $\pm$  1 $\mu$ m sans revêtement et 210µm ± 8,4µm avec revêtement<sup>3</sup>).

Un inconvénient apparait cependant avec l'utilisation des fibres. Les canaux ainsi gravés dans le PDMS sont parfaitement cylindriques. Le solvant utilisé en microfluidique est généralement de l'eau. Les canaux fluidiques se comportent donc comme des lentilles divergentes (l'indice du PDMS est de 1,4 et celui de l'eau est de 1,33, les rayons qui passent d'un de ces milieux à l'autre divergent). Les rayons qui divergent et pénètrent dans la lamelle peuvent alors être collectés par l'objectif et nuire à la qualité de l'image.

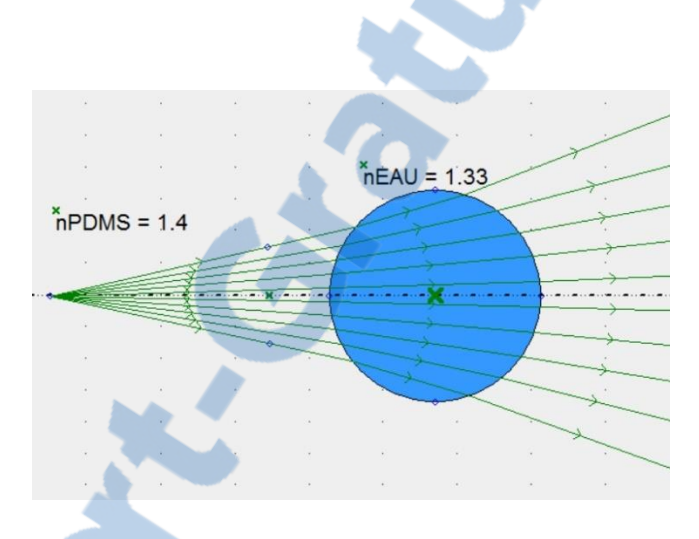

<span id="page-26-0"></span>**Figure IV-3 : Simulation Optgéo de l'effet des canaux fluidiques sur les rayons provenant du PDMS.**

L'utilisation de fibre comme moule est très utile pour obtenir des canaux de taille similaire à celles des fibres d'autant que les autres méthodes ne permettent pas d'avoir un tel contrôle sur la précision des canaux. Il est aussi possible de réaliser des jonctions en collant des fibres entre-elles avec de la colle optique par exemple. Bien que les jonctions obtenues par collage n'aient pas des contours toujours réguliers, elles restent néanmoins compatibles avec l'étude microfluidique puisque pour de telles dimensions (la centaine de micromètres) les écoulements restent laminaires dans les jonctions.

1

 $3$  Données constructeur Thorlabs disponible en ligne sur :

https://www.thorlabs.de/newgrouppage9.cfm?objectgroup\_id=6838

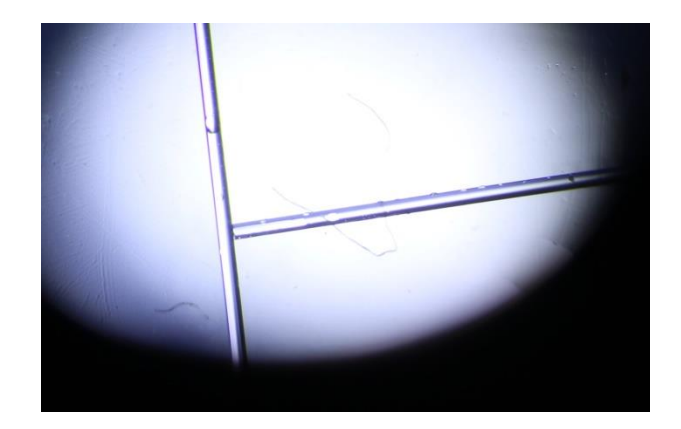

**Figure IV-4 : Photographies du microcanal formé dans le PDMS prise à l'objectif x4.** La jonction est réalisée sans colle et les fibres sont encore dans le canal.

<span id="page-27-0"></span>Nous avons rencontré des difficultés lors de la coulée du PDMS. En effet ce dernier a tendance à pousser les fibres et à rompre les jonctions (si aucune colle n'a été posée). De plus lors de la mise à l'étuve, la colle optique que nous utilisons n'a pas tenue et s'est rependue tout le long des canaux. Il nous reste donc encore à trouver les bons paramètres de séchage de la colle pour qu'elle tienne lors de la réticulation. Cependant d'autres méthodes existent et nous souhaitons les expérimenter aussi. Le système fibre offrira, avec plus de maitrise du protocole, de bonnes perspectives à bas coût pour la création des microcircuits

### - *Photolithographie avec utilisation d'un film photosensible* :

La photolithographie est la méthode la plus fréquemment utilisée pour la conception de microsystèmes. Elle consiste à insoler un film de résine photo-active puis à le tremper dans une solution basique qui va dissoudre les parties du film qui n'auront pas été insolés.

En nous inspirant largement des travaux de K. STEPHAN *et al.* [7] nous développons un protocole permettant de laminer, sur une lame de verre, une résine bon marché et communément utilisée pour la réalisation de circuits en microélectroniques.

Rapport-gratuit.com Rapport-gratuit 2001

Nous disposons d'une résine bleue (Eternal E8015) de 38 $\mu$ m  $\pm$  2 $\mu$ m<sup>4</sup> d'épaisseur que nous fixons à une lame de verre de microscope à l'aide d'une lamineuse (Amazon). Nous projetons l'image du microcircuit via un vidéoprojecteur (Acer K130) devant lequel est placée une lentille (f = 100mm) qui image le dessin de la puce désirée (Fig. IV-2 par exemple) sur la lame de verre. Le spectre émit par le vidéoprojecteur montre que celui-ci génère peu de photons à des longueurs d'onde inférieures à 450nm, or selon les données fabriquant, la résine photosensible absorbe principalement autour de 370nm, il était possible que l'insolation par le vidéoprojecteur ne convienne pas, ce n'est donc pas le cas. Il nous faut donc insoler plus longtemps la résine pour être sûr de la faire réagir.

Il est possible d'agrandir ou de diminuer la taille des canaux insolés en modifiant la dimension du dessin à partir de l'ordinateur. Nous pouvons ainsi rapporter la largeur en micromètres [des canaux](http://www.rapport-gratuit.com/) à la largeur en pixels des lignes du dessin et ainsi définir les conditions de réalisation des puces. Pour cela nous filmons la lame de verre sur laquelle nous projetons le dessin. Nous plaquons contre elle une fibre optique dont nous connaissons les dimensions (125 $\mu$ m  $\pm$  1 $\mu$ m). Connaissant la taille d'un pixel et le nombre de pixels formant la fibre, nous pouvons calculer la taille des canaux tracés sur le film.

Le microcircuit est ensuite révélé en le plongeant dans une solution de  $K_2CO_3$ concentré à 1% en masse. La basicité de la solution va alors dissoudre la résine noninsolée et ainsi révéler le négatif du microcircuit sur lequel nous coulerons le PDMS.

Le temps d'insolation et de révélation n'est pas à négliger. Si le film n'est pas assez insolé la résine ne réagira pas uniformément sur toute l'épaisseur du film et les parties ayant absorbées le moins de rayonnements ne résisterons pas au bain basique. Lors de l'insolation du film, des rayons diffusent à l'intérieur de celui-ci et ce hors de la zone désirée. Plus longtemps nous insolons et plus la résine réagira au rayon diffusés et elle résistera au bain là où nous voulions la détériorée.

Le bain aussi est à contrôler, il faut plonger le film suffisamment longtemps dans la solution de  $K_2CO_3$  pour ôter tout film non-insolé mais si le film baigne trop le microcircuit pourrait finir par être attaqué et dénaturé. Car bien que la résine insolée

<sup>1</sup> <sup>4</sup> Données fournisseur disponible en ligne sur http://www.eternal-group.com/product/05PM-DF.pdfLE NUMERO I MONDIAL DU MEMOIRES

résiste au bain basique, elle peut quand même être détériorée si elle y reste trop longtemps.

Pour définir un protocole optimal nous réalisons différentes puces insolées plus ou moins longtemps. Nous réalisons aussi des tests pour définir la résolution maximale que nous pouvons atteindre en termes de taille et d'espacement des canaux. Nous positionnons sur le dessin des lignes de plus en plus rapprochées les unes des autres. Nous dessinons aussi des lignes d'épaisseur variable. Le profilomètre (Dektak 6M stylus profiler) nous donne la forme et les dimensions des canaux. Avec ce protocole d'illumination et de bain nous pouvons atteindre une résolution de près de 140µm de largeur de canal et 170µm d'espacement.

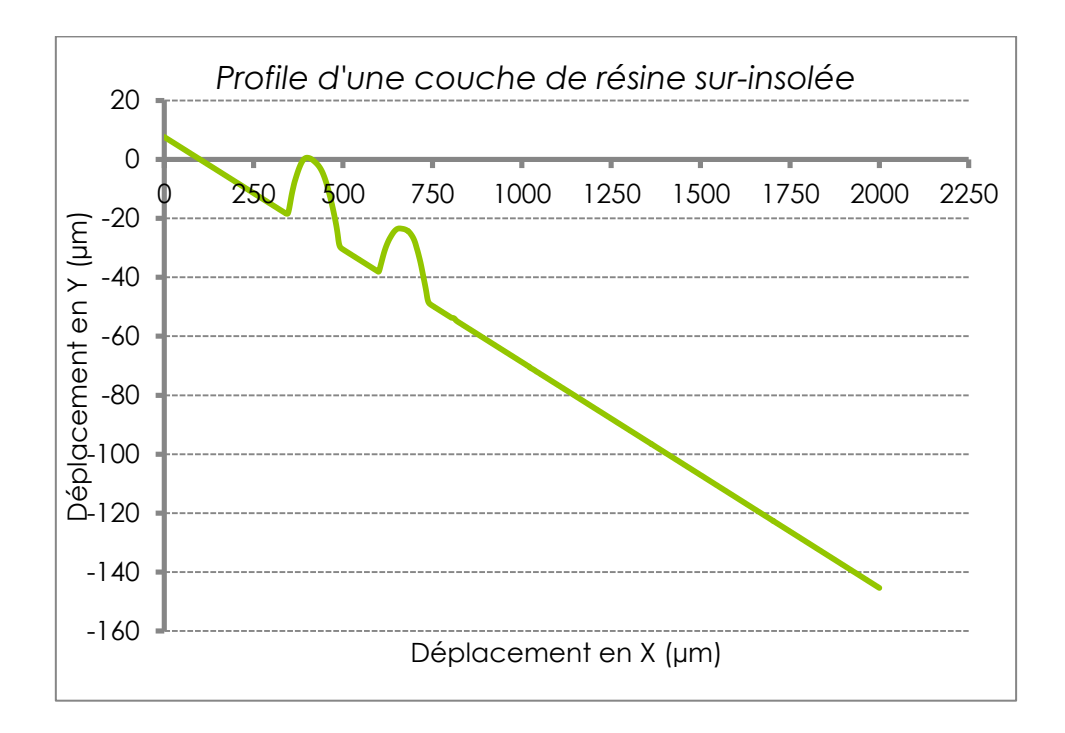

#### **Figure IV-5 : Profile d'une couche de résine sur-insolée.**

<span id="page-29-0"></span>Courbe acquise au profilomètre Dektak 6M. Les canaux ont une forme arrondie symptomatique d'une sur-insolation du fait de la trop longue exposition à la diffusion des rayons dans la résine. La base de la courbe décroit car la lame de verre à un léger angle par rapport à la pointe du profilomètre.

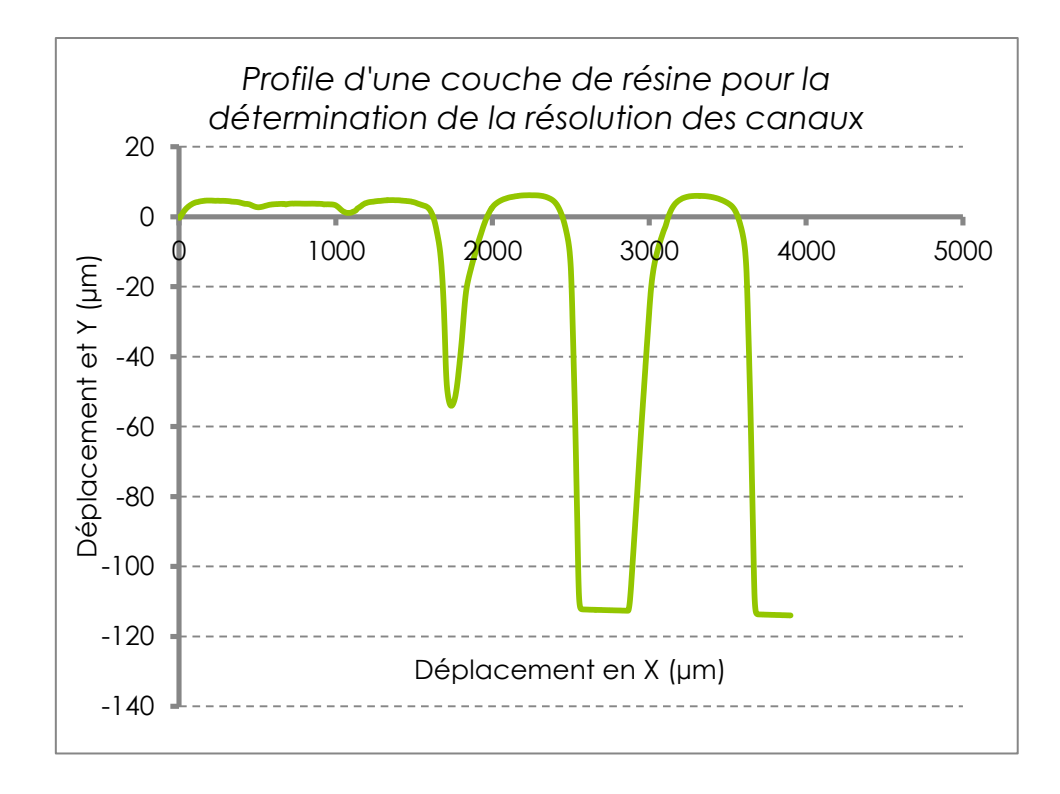

<span id="page-30-0"></span>**Figure IV-6 : Profile d'une couche de résine pour la détermination de la résolution des canaux.** Courbe obtenue au profilomètre Dektak 6M. Cette courbe représente le profil de plusieurs canaux positionnés de plus en plus loin les uns des autres. On peut déterminer que l'écart minimum entre deux canaux est de l'ordre 140µm.

Pour une couche de film (38µm) le système est à insoler 10 min puis trempé dans le révélateur pendant 3 min. En appliquant 3 couches de film, la hauteur des futurs canaux devrait atteindre 114µm (une fibre sans revêtement à un diamètre de 125µm, cette dimension de canal devrait suffire puisque le PDMS garde une certaine élasticité), ils doivent être insolés entre 10 et 20 min avec 12 à 13 min de bain révélateur. Nous remarquons que le temps d'exposition ne semble pas proportionnel au nombre de couches (temps pour trois couches ≠ 3x temps pour une couche). Il serait alors intéressant de définir le spectre d'absorption du film pour savoir comment il se comporte face à celui du vidéoprojecteur.

Cette méthode permet de dessiner des microcircuits beaucoup plus complexes que ceux que nous pouvions faire avec les fibres optiques. Nous pouvons aussi contrôler avec plus de précision la largeur et l'écart entre les canaux. Ces derniers ne sont plus cylindriques mais sont carrés. Cependant chacune de ces structures peut trouver un avantage en fonction de l'étude souhaitée.

Certains paramètres comme le temps d'exposition ou les aberrations optiques liées à l'utilisation du vidéoprojecteur sont encore à optimiser pour atteindre une résolution des canaux de l'ordre de 50µm de largeur (comme annoncé par le fabriquant). Les systèmes microfluidiques obtenus sont cependant fonctionnels et remplissent le cahier des charges que nous sommes fixé pour la caractérisation de nanoparticules métalliques dans le cadre de l'étude leurs mouvements browniens.

### *1.3. L'observation des microcanaux*

<span id="page-31-0"></span>Pour observer les microcanaux nous disposons la puce microfluidique sur une lamelle de verre<sup>5</sup>. Il existe différentes techniques pour fixer le PDMS sur le verre. A terme, nous utiliserons un système corona qui charge la surface de verre. Cela a pour effet de fixer le PDMS, par des liaisons covalentes, ce qui empêche les fuites de liquide lorsque celui-ci entrera dans les canaux. Pour l'instant nous déposons simplement la puce microfluidique qui adhère à la surface de la lamelle par des liaisons de type Van der Waals. Nous travaillons alors en dépression au sein de la puce.

Le système est déposé de façons à ce que la lamelle de verre soit du côté de l'objectif. Nous perçons les extrémités des canaux fluidiques avec une aiguille (calibre 14 G ou moins, soit un diamètre de 2,1 mm ou plus). Puis nous déposons une goutte de liquide à l'une des extrémités du microcircuit. De l'autre nous enfonçons un tube relié à une seringue et nous induisons une dépression au sein du système pour faire circuler le liquide qui est alors aspiré dans la puce.

Nous avons mis en place un système que nous appelons « pressure box » librement inspiré d'un article de M. MOSCOVICI *et al.* [8]. Nous avons réalisé un pousse-seringue motorisé pour générer des flux à l'intérieur des puces microfluidiques [8]. Ce système est composé d'un moteur pas à pas (moteur pas à pas bipolaire Pololu, 200 pas/rev., 4 V, 1,2 A) contrôlé par un Arduino Méga 2560, et qui pousse ou tire le piston d'une seringue (1ml). Un tube (Tygon, diamètre 1/16'') est

1

<sup>&</sup>lt;sup>5</sup> 170µm d'épaisseur, il est nécessaire de travailler sur lamelle de ver puisque les objectifs que nous utilisons ont une distance de travail plus faible que l'épaisseur d'une lame de verre (environ 1mm)

connecté à cette dernière. Grâce à un jeu de connecteurs nous relions au système la puce microfluidique, un réservoir (flacon de 20ml) et un capteur de pression. Ce senseur renvoie un signal électrique en fonction de la pression subie et grâce à une conversion simple programmée sous Arduino, le microcontrôleur nous renvoie la valeur de pression induite dans le circuit. Le réservoir quant à lui a pour rôle d'augmenter le volume total de l'air contenu dans le pousse-seringue et ainsi augmenter la précision du système en termes de pression<sup>6</sup> [8].

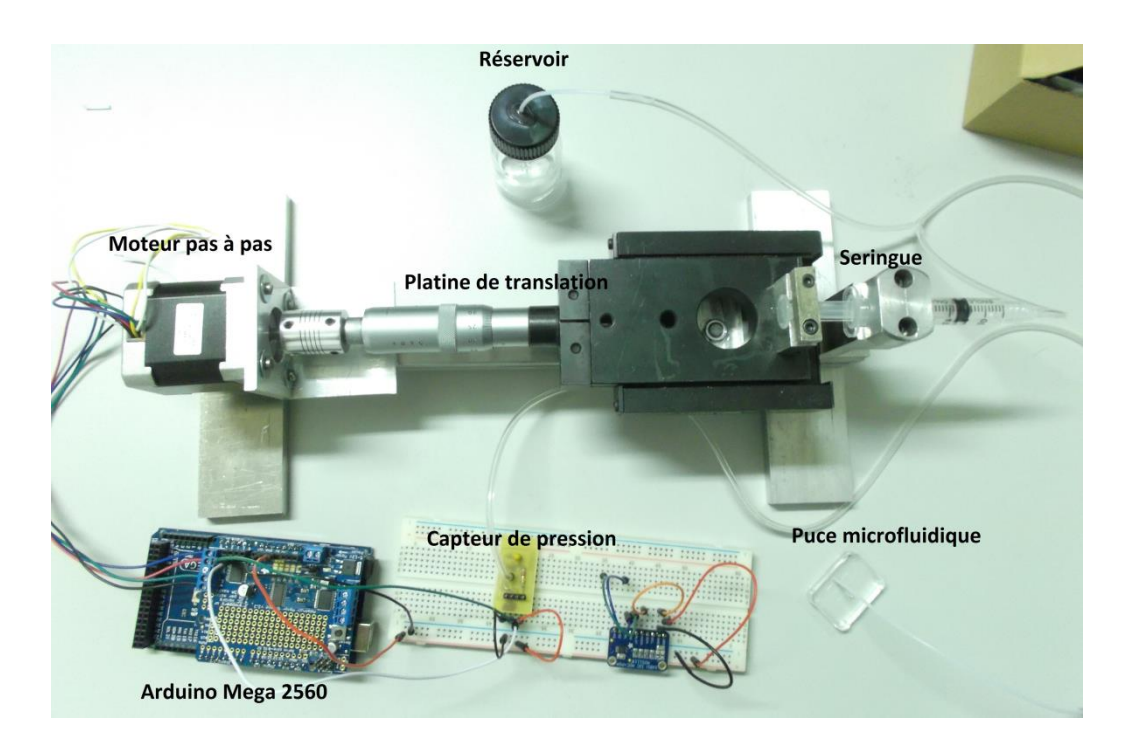

**Figure IV-7 : Photographie du pousse-seringue.**

<span id="page-32-0"></span>La vitesse du liquide au sein du système est extrêmement faible puisqu'elle est de l'ordre du microlitre par minute. Il est alors possible d'observer des réactions chimiques et de faire un lien avec leurs vitesses de réaction et leurs vitesses de déplacement. Dans notre cas nous souhaitons stopper le mouvement pour pouvoir observer le mouvement brownien des nanoparticules d'or.

1

<sup>&</sup>lt;sup>6</sup> La pression dans le système est donnée par  $P_{pousse-seringue} = -P_{atm}\left(\frac{\Delta V}{V_{max}}\right)$  $\frac{\Delta V}{V_{total} + \Delta V}$ ) où P<sub>atm</sub> est la pression atmosphérique, V<sub>total</sub> est le volume de la seringue, du réservoir, et des tubes, et ΔV est la différence de volume induite par le pousse seringue.

### <span id="page-33-0"></span>**2. Premières observations**

Nous insérons dans les premières puces des nanoparticules d'or de 80nm de diamètre. Nous illuminons le système avec une source laser de 532nm injecté dans une fibre optique de 50µm de cœur à quelques micromètres du canal à fluide. En éclairant l'échantillon à 90° de la direction d'observation, les faisceaux excitateurs issus de la fibre ne sont pas collectés par l'objectif du microscope du fait de la réflexion totale à l'interface du PDMS et de la lamelle de verre portant la puce microfluidique.

Les nanoparticules s'illuminent même si le faisceau n'est pas uniforme sur la zone éclairée. Nous remarquons aussi des aberrations liées à un mauvais alignement de l'appareil photo placé sur la sortie binoculaire du microscope. Il apparait aussi que des rayons issus de la fibre optique aient des angles suffisamment grands pour être collectés par l'objectif. Cela diminue le contraste de cette observation en champ noir.

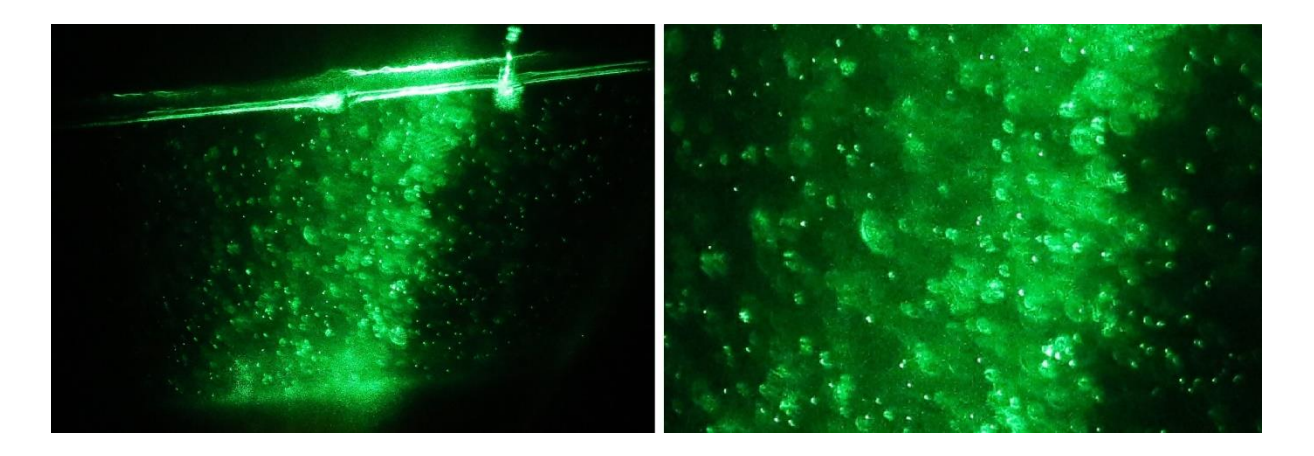

#### <span id="page-33-1"></span>**Figure IV-8 : Première observation de nanoparticules en microfluidique avec l'objectif x20.** À droite : Nanoparticules d'or de 80nm de diamètre. Les aberrations observées se caractérisent par des tâches d'Airy déformées. Le champ noir n'est pas idéal puisque l'arrière-plan de l'image devrait être plus sombre ; À gauche : agrandissement numérique de l'image. Les tâches d'Airy apparaissent parfois incomplètes ou ovales plutôt que parfaitement circulaires.

Ces premiers tests rendent compte de certaines difficultés. Il est parfois difficile d'insérer des fibres de 125µm de diamètre dans des canaux ayant la même dimension. Cependant cela reste le meilleur moyen d'empêcher cette source de bouger pendant l'observation (déposer une troisième couche de résine sera à envisager). Pour obtenir une meilleure image il est possible d'améliorer le faisceau en insérant des fibres de plus faible diamètre de cœur. Il est aussi intéressant d'insérer des microbilles de verre pouvant servir de lentilles à l'intérieur du microsystème.

L'ouverture numérique des fibres de 50 $\mu$ m que nous utilisons est O.N. $_{50\mu m}$  = 0,2 ce qui induit un demi-angle d'illumination de 11°. Cet angle est trop grand pour nos canaux puisque une partie des rayons issus de la fibre ne sont pas réfléchis au niveau de l'interface air-verre sur la face inférieure de la lamelle et sont collectés par l'objectif. Des fibres de 9µm de cœur sont plus adaptées puisque leur ouverture numérique est plus faible avec  $O.N_{.9\mu m} = 0.14$  (soit un demi-angle d'illumination de 8°). De plus l'éclairage par une fibre de 9µm s'approche plus de celui d'une source ponctuelle.

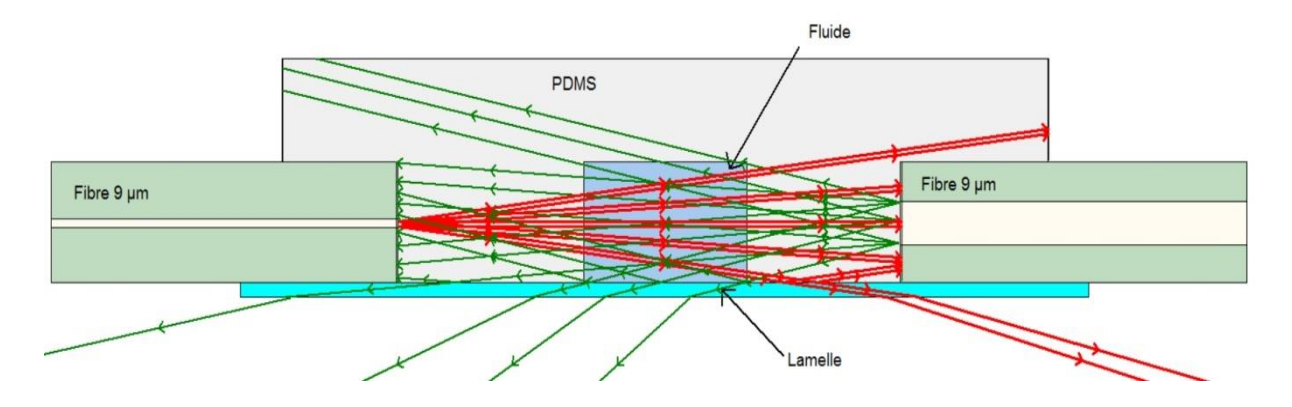

<span id="page-34-0"></span>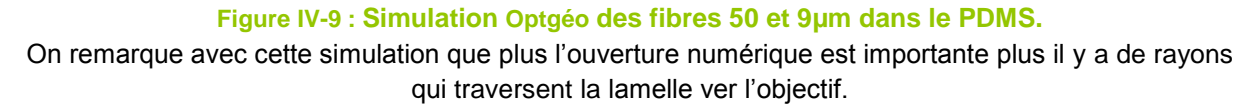

Il est aussi possible de positionner une bille de silice dans les canaux à fibre. Elle sert de lentille de focale extrêmement courte (310 $\mu$ m dans l'air<sup>7</sup>). Ainsi en posant la fibre à quelque micromètre de la bille, celle-ci collimatera le faisceau et rendra l'éclairage plus uniforme sur la largeur de canal éclairé.

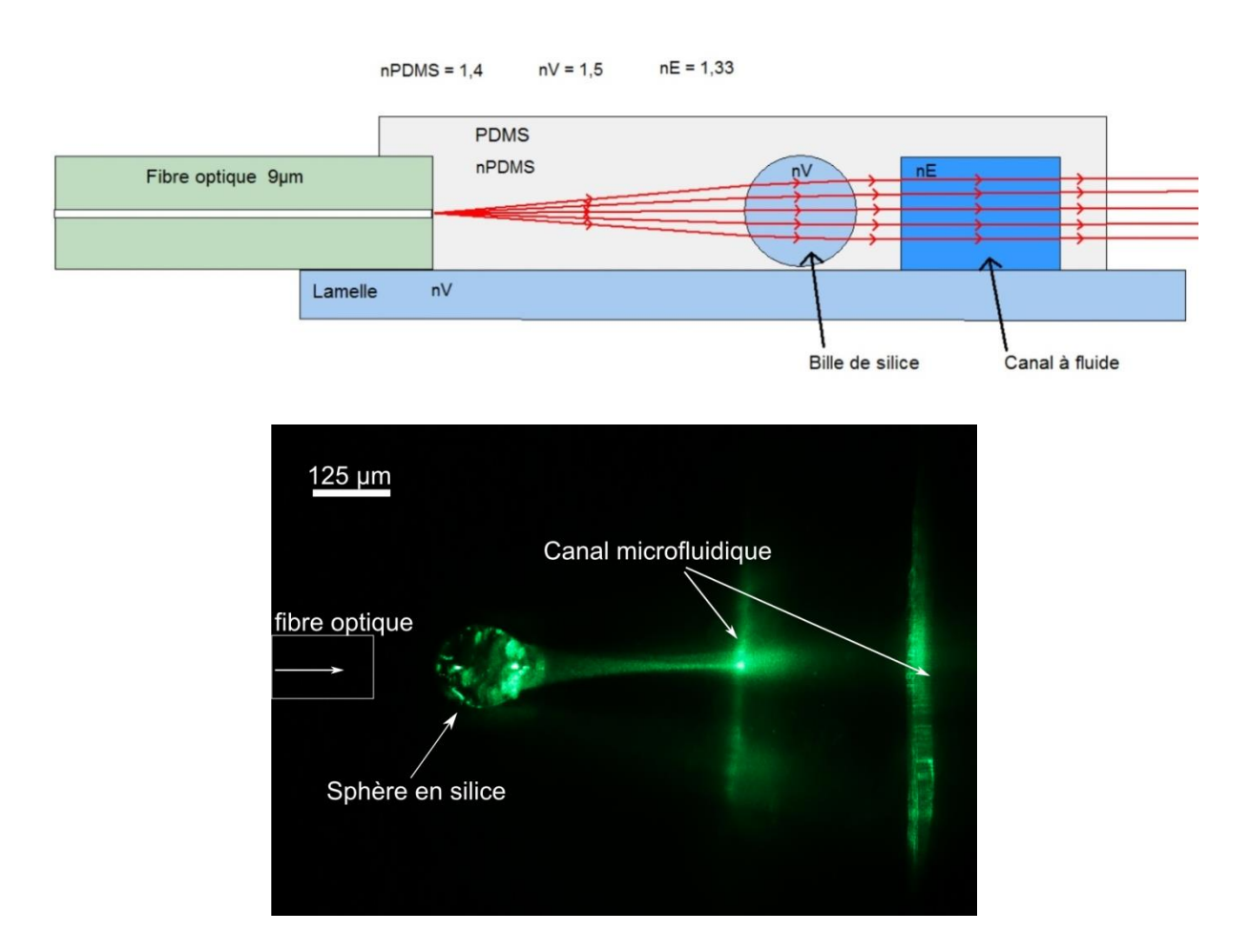

<span id="page-35-0"></span>**Figure IV-10 : Simulation Optgéo d'une fibre 9µm éclairant une bille de silice qui collimate le faisceau et photographie du montage basé sur ce principe.**

Nous avons donc mis en place un système assurément perfectible, mais fonctionnel. Il nous est à présent possible de réaliser des microcircuits complexes à bas coûts. Nous pouvons aussi réaliser différentes acquisitions via un système simple d'éclairage à base de fibres optiques et de lasers à différentes longueurs d'onde. Nous pouvons aussi observer des nanoparticules en mouvement dans des

1

<sup>&</sup>lt;sup>7</sup> Focal d'une lentille sphérique  $f = \frac{n.D}{4 \sqrt{n}}$  $\frac{nD}{4(n-1)}$  où n est l'indice de réfraction de la lentille (ici  $n = 1.5$ ) et D le diamètre de la lentille (ici  $D = 125 \mu m$ ).

canaux de l'ordre de la centaine de micromètres. Nous pouvons donc commencer l'étude en microfluidique du mouvement brownien de nanoparticules d'or.

## <span id="page-36-0"></span>**V) Etude du mouvement brownien**

Le mouvement brownien décrit des mouvements aléatoires. Contrairement à ce que l'on pourrait penser, les microparticules en solution ne tombent pas au fond du flacon mais sont en constant mouvement<sup>8</sup>. Lorsque des molécules du fluide, dans lequel baignent les nanoparticules, entrent en contact avec ces dernières, les microparticules entrent en mouvement. La fréquence, la puissance et la direction de ces chocs étant irrégulières le mouvement qui en résulte est aléatoire. Ces mouvements tiennent leur nom du botaniste Robert BROWN qui observa ces déplacements irréguliers en 1827 chez de fines particules contenues dans du pollen.

Beaucoup travaux sur le mouvement brownien furent réalisés <sup>9</sup> et ils permettent aujourd'hui d'effectuer de nombreuses mesures comme la détermination de la viscosité d'une solution, les dimensions des particules, etc<sup>10</sup> [9]. Dans ce chapitre nous introduirons la méthode permettant de calculer la taille des nanoparticules à partir du mouvement brownien que nous aurons préalablement analysé via différents plugins d'ImageJ comme NanoTrackJ ou TrackMate.

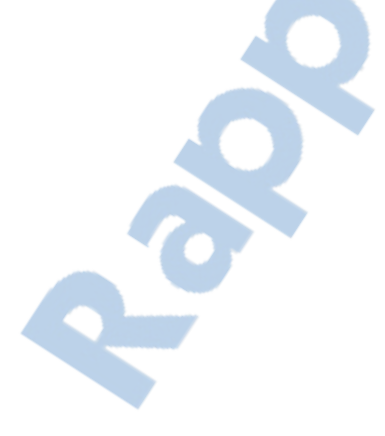

1

<sup>&</sup>lt;sup>8</sup> Les particules de moins de 100µm subissent bien un mouvement de décantation mais celui-ci est extrêmement lent. Il peut s'écouler plusieurs heures pour qu'une particule descende d'un centimètre. <sup>9</sup> Notamment Jean-Baptiste PERRIN, Prix NOBEL de physique 1926.

<sup>&</sup>lt;sup>10</sup> Historiquement la constante de Boltzmann fut aussi calculée par l'étude du mouvement brownien [9].

# <span id="page-37-0"></span>**1. Méthode de détermination de la taille de nanoparticules par la caractérisation de leurs mouvement brownien**

Il existe plusieurs méthodes pour déterminer la dimension d'une nanoparticule en fonction des déplacements engendrés pas son mouvement brownien. Nous en présenterons une qui se base sur l'histogramme de ces déplacements.

Pour étudier les particules en solution nous les filmons et observons leurs déplacements image après image. Dans le cadre de mouvement brownien la particule se déplace aléatoirement dans les trois directions de l'espace (X, Y ou Z) et ces mouvements sont d'amplitudes aléatoires ( $\Delta x$  pour un déplacement suivant X par exemple).

Il apparait que l'histogramme des distances parcourues entre deux images successives par la particule dans une des directions de l'espace suit une loi de répartition gaussienne centrée en zéro si le fluide est immobile (la gaussienne est centrée en zéro s'il n'y a aucun flux, dans le cas contraire elle est décalé. Ce décalage est directement lié à la vitesse d'e l'écoulement). Nous ajustons l'histogramme par une gaussienne et nous définissons la variance de la gaussienne  $Var(\Delta x)$  des déplacements de la particule  $\langle \Delta x^2 \rangle$ . La variance étant obtenue en calculant la demi-largeur à mi-hauteur de la gaussienne ajustée.

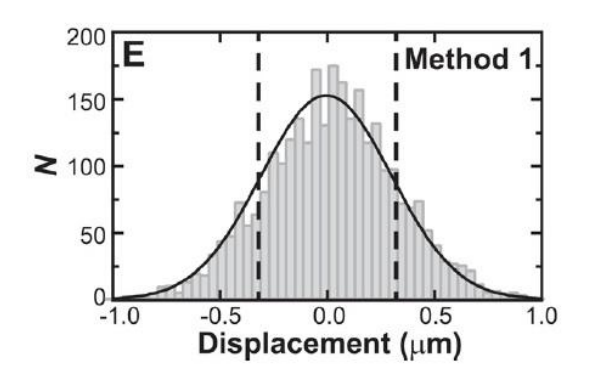

<span id="page-37-1"></span>**Figure V-1: Exemple de d'histogramme de déplacements et de courbe gaussienne ajustée.** Courbe tirée de l'article « Improving the quantification of Brownian motion » de M. A. CATIPOVIC *et al.* [9]. Histogramme de déplacements de nanoparticules (rayon = 0,475µm) utilisé pour la détermination du coefficient de diffusion des particules.

$$
Var (\Delta x) = \langle \Delta x^2 \rangle - \langle \Delta x \rangle^2
$$

**Équation 3 : Expression de la variance du déplacement selon x.**

Cette valeur est très importante puisqu'elle donne la valeur quadratique moyenne du mouvement  $\langle \Delta x^2 \rangle$  alors que celle-ci est liée au coefficient de diffusion des particules en solution. Ce coefficient est lié à la vitesse d'homogénéisation de la solution ainsi qu'à la taille des particules qui s'y trouvent. Ainsi il est possible de calculer la taille  $r$  des particules.

$$
Var (\Delta x) - \langle \Delta x \rangle = \langle \Delta x^2 \rangle = 2(D.t)
$$

**Équation 4 : Expression liant le mouvement au coefficient de diffusion des particules.** Avec t : temps entre deux images successives.

$$
D = \frac{kT}{\mu} = kT \frac{1}{6\pi\eta r}
$$

**Équation 5 : Relation de Stokes-Einstein.**

Cette expression lie la valeur du coefficient de diffusion des particules en solution en fonction de leur taille ; Avec k : constante de Boltzmann ; μ : mobilité d'une sphère ; η : viscosité de la solution ; r : rayon de la particule.

Il existe encore d'autres méthodes pour déterminer le coefficient de diffusion des particules en solution et la taille des particules grâce au mouvement brownien. Cependant la méthode ici présentée est celle pour laquelle nous avons opté puisqu'elle est simple à comprendre, à utiliser et donne les résultats les plus fiables (Dans leur article M. A. CAPTIPOVIC *et al.* [9] étudient et comparent différentes méthodes. Ils arrivent à la conclusion que la technique présentée dans ce paragraphe est la plus fiable avec 15% de marge d'erreur alors que les autres atteignent 30% [9]).

gratuit.com LE NUMERO 1 MONDIAL DUEMENOIRES COTAL DU MÉMOIRES

# <span id="page-39-0"></span>**2. Traitement numérique pour l'étude du mouvement brownien de particules d'or**

### *2.1. Conditions d'expérience et prétraitement.*

<span id="page-39-1"></span>Comme expliqué dans le chapitre précédent, nos puces microfluidiques sont utilisables pour cette étude. Nous déposons donc une goutte de solution contenant des nanoparticules d'or, de taille 80nm, en suspension dans l'eau que nous injectons dans un microcircuit linéaire (sans jonction). Nous éclairons le système grâce à une fibre de 9µm de cœur dans laquelle nous injectons la lumière d'une diode laser à 532nm. Les nanoparticules diffusent les rayons qui sont collectés par l'objectifs, elles apparaissent donc sur un fond sombre. Les nanoparticules étant de dimensions inférieures à la résolution de l'objectif<sup>11</sup>, elles apparaissent comme des tâches d'Airy (anneaux concentriques) qui nous apparaissent comme des points brillants si la particule est au plan focal.

Nous filmons les nanoparticules à raison de 50 images par seconde avec une caméra monochrome (IDS UI-3240ML-NIR-GL, type CMOS 1280x1024 pixels). Nous réalisons ainsi un film de 1000 images (soit 20 seconde de vidéo). Chaque image subit un binning par 2. C'est-à-dire que les valeurs de chaque pixel d'un carré de quatre pixels sont sommés en une et ce sur l'ensemble de l'image. Cette action divise par 2 le nombre total de pixels mais diminue également le bruit et améliore l'image.

1

<sup>&</sup>lt;sup>11</sup> Pour un objectif x20 (O.N. = 0,75), la résolution R = 865, 3nm à λ = 532nm.

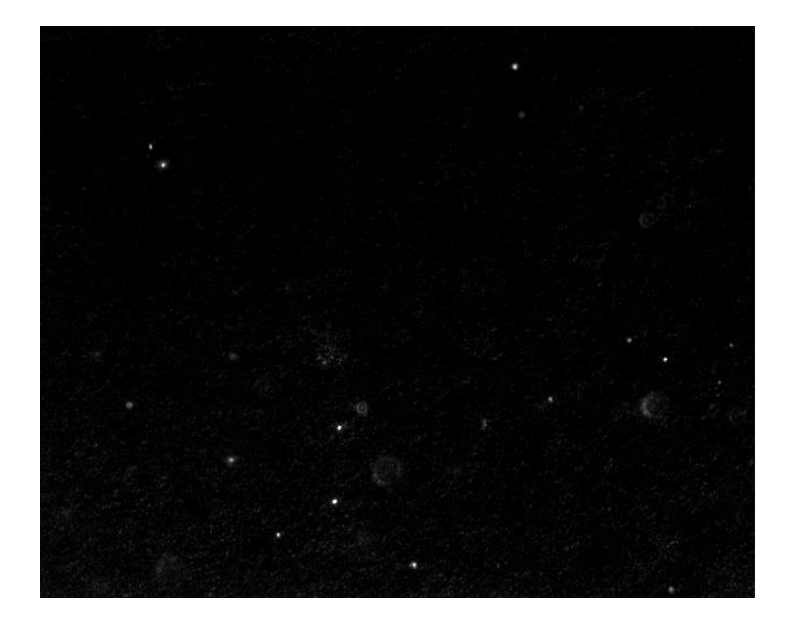

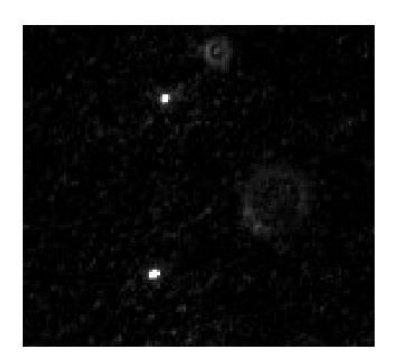

#### <span id="page-40-0"></span>**Figure V-2 : Image de nanoparticules d'or de 80nm obtenue avec l'objectif x20.** À droite : Chaque particule est représentée par une tâche d'Airy. Les plus focalisées apparaissent comme des points brillants alors que les particules hors du plan focal se distinguent par les anneaux concentriques que forme la tâche d'Airy ; À gauche : Avec cette caméra nous n'observons plus d'aberrations. Dans cette image grossie nous n'observons plus de déformation de tâches d'Airy qui sont alors des anneaux concentriques parfaitement circulaires.

Avant de commencer l'étude du mouvement brownien nous décidons d'utiliser un algorithme HulkGround qui nous permet de supprimer le fond de l'image. Les particules bougent tout au long de la vidéo mais certains pixels gardent une valeur stable au fil du temps. Ces pixels forment le background de l'image et ce dernier peut être source de bruit et gêner la détection de particules. L'algorithme calcul la valeur moyenne que prend chaque pixel de l'image tout au long de la vidéo et la retranche ainsi à cette dernière. Le film est ainsi épuré de cette source parasite.

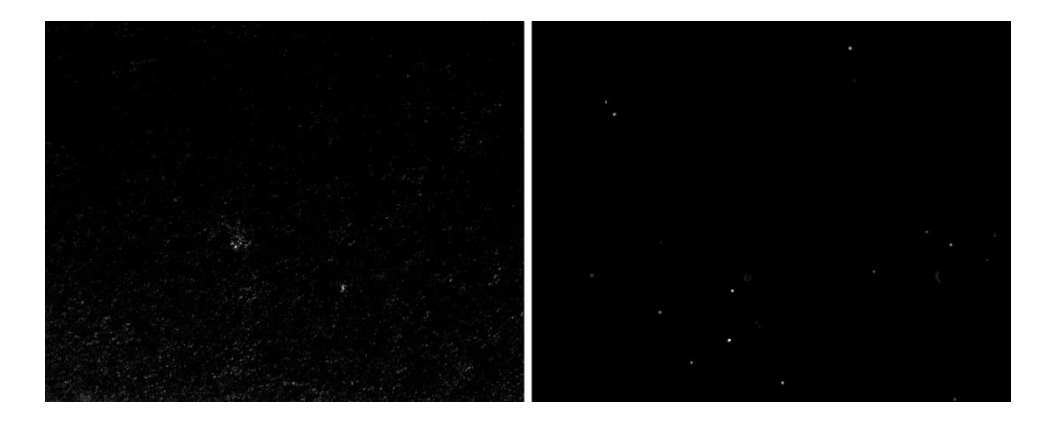

<span id="page-40-1"></span>**Figure V-3 : Background supprimé et image résultante de la vidéo traitée avec HulkGround.** Le background de la vidéo (à gauche) a été supprimé et l'image de particules (à droite) apparait de meilleure qualité. (Traitements appliqués à de la Fig. V-3)

Pour quantifier l'amélioration liée à la suppression du bruit nous calculons le rapport signal sur bruit d'une image non traitée et de la même image après traitement. Nous nous intéressons à la valeur d'intensité du voisinage de la même particule à l'aide d'ImageJ. Le rapport signal sur bruit a considérablement augmenté après le traitement des images, ce rapport qui atteignait alors 46 passe maintenant à 561 soit 12 fois plus.

<span id="page-41-1"></span>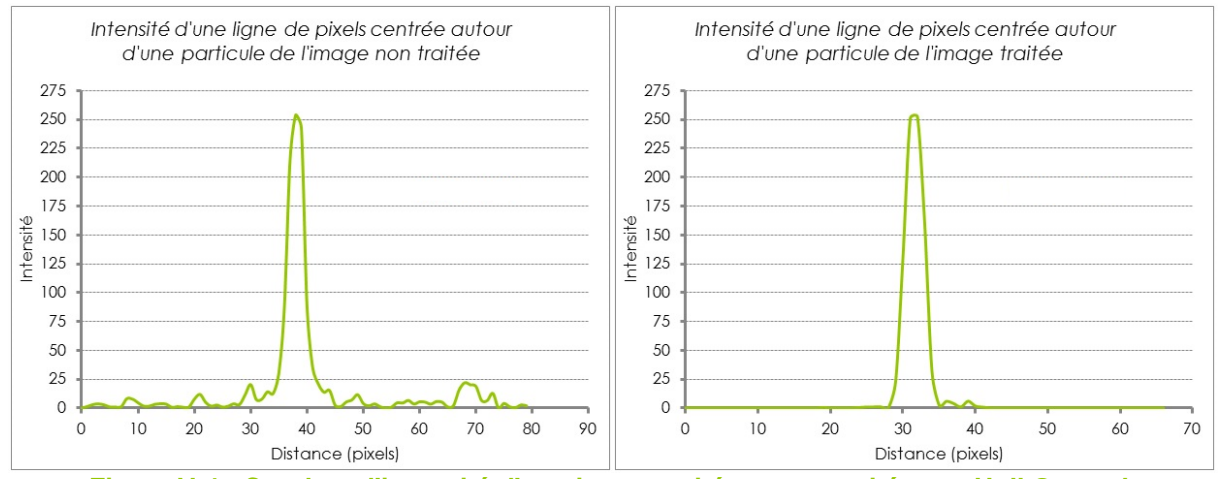

**Figure V-4 : Courbes d'intensité d'une image traitée et non traité avec HulkGround.** La courbe de l'image traitée montre bien que le fond a été supprimé puisque les pixels qui appartiennent au fond (qui ne composent pas la particule) ont été ramenés à zéro.

# <span id="page-41-0"></span>*2.2. Analyse numérique des trajectoires des particules en mouvements brownien.*

Nous utilisons le logiciel ImageJ pour traiter les images. De nombreux plugins existent pour réaliser le tracking (le tracking consiste à suivre un objet à travers l'ensemble des images et d'en calculer sa trajectoire). Il détecte les particules de la vidéos et nous rend les valeurs des déplacements en X et en Y de chacune.

Il existe différents plugins pour réaliser cela et nous n'en utiliserons que deux pour le moment : NanoTrackJ et TrackMate, puisqu'ils ont la particularité d'être open source et sont bien documentés. Dans un premier temps nous utiliserons le plugin NanoTackJ pour apprécier l'expérience d'un point de vue pédagogique puisqu'il rend des valeurs de coefficient de diffusion des particules et leurs diamètres mais passe sous silence les données des déplacements. Puis nous utiliserons TrackMate qui rend des résultats bien plus fournis comme le diamètre des particules, leurs coefficients de diffusion et la liste des déplacements en X et Y ainsi que leur nombre, ce qui nous permettra de tracer nous même les histogrammes .

### - *Analyse avec NanoTrackJ :*

1

Dans leur article « Dark field nanoparticle tracking analysis for size characterization of plasmonic and non-plasmonic particles » T. WAGNER *et al.* étudient les capacité de tracking de leur plugin NanoTrackJ $12$ . Celui-ci étant capable de détecter les particules en mouvement dans un ensemble d'images et d'en calculer les diamètres et le coefficient de diffusion des particules en solution.

Pour détecter les particules, le logiciel liste l'ensemble des maxima d'intensité trouvés au sein de chaque image de la vidéo. Pour cela il déplace une fenêtre de 3 pixels de côté dont il analyse les valeurs d'intensité, il garde en mémoire les coordonnées des pixels maximaux et déplace la fenêtre d'un pixel puis recommence l'examen. Pour limiter le nombre de valeur il applique un seuil de tolérance qui ne retient que les maxima supérieur à ce seuil. Afin d'affiner la détection NanoTrackJ offre la possibilité d'appliquer un filtre médian de taille sélectionnable à toutes les images de la vidéo (Le filtrage médian déplace une fenêtre de  $n<sub>x</sub>n$  pixels centrée sur un pixel de l'image, il liste et trie par ordre croissant les valeurs d'intensité et appliquera au pixel central de la fenêtre la valeur médiane de cette liste, puis il déplace la fenêtre sur le pixel suivant). Pour suivre la trajectoire de la d'une image à l'autre, NanoTrackJ définie un périmètre autour de la position de la particule à l'instant t i, si une particule est détectée à l'instant t  $_{i+1}$  dans ce périmètre alors il estime que la particule s'est déplacée en cet endroit et forme ainsi une connexion entre ces deux points dessinant la trajectoire de la particule.

NanoTrackJ calcule ensuite les diamètres et les coefficients de diffusion des particules en solution en les calculant de façon similaire à celle expliqué en V) 1. [10]. Il faut donc lui indiquer la valeur de fréquence d'image, de viscosité de la solution, la

 $12$  Notons que NanoTrackJ ne peut qu'analyser des images en 8 bit c'est à dire en niveau de gris.

température de celle-ci, ainsi que la distance en micromètre que représente un pixel<sup>13</sup>.

Les données rendues par le plugin sont nombreuses mais épurées. En effet il rend l'estimation des dimensions des particules sous forme d'histogramme ainsi que l'estimation des coefficients de diffusion des particules. La liste et l'histogramme des déplacements de chaque particule sont passés sous silence. Dans notre exemple nous avons mis en solution des nanoparticules de 80nm de diamètre, NanoTrackJ estime que le plus grand nombre de particules détectées à une taille de 75 nm.

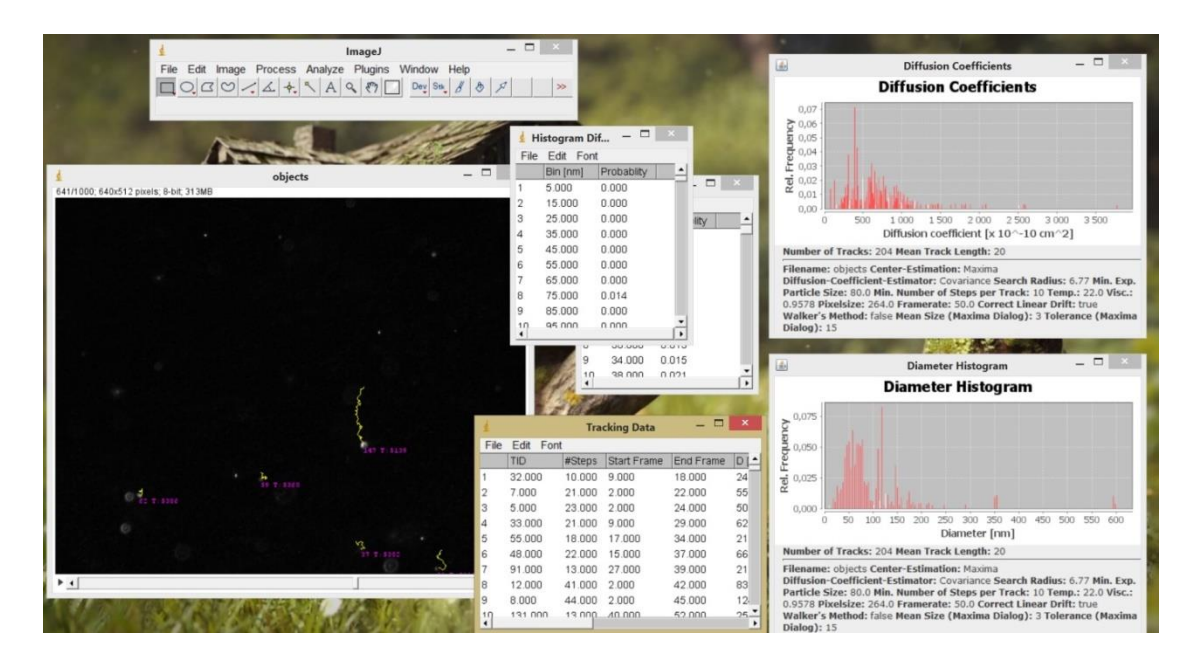

**Figure V-5: Interface des résultats calculés par NanoTrackJ.**

<span id="page-43-0"></span>Le plugin donne la taille estimée de chaque particule sous forme d'histogramme. Les valeurs et la forme global de l'histogramme donne une indication sur la qualité de l'échantillon. Il rend compte de la bonne dilution des particules, ou de la qualité de la vidéo et des tâches d'Airy observées.

1

<sup>&</sup>lt;sup>13</sup> La taille d'un pixel de la caméra mesure 5,3µm. en utilisant un objectif de grandissement G, le pixel de l'image représente alors 5,3µm divisé par G. De plus comme nous réalisons un binnig par 2, cette distance est multiplier par 2 (quatre pixels sont sommés pour n'en formés qu'un). Pour un objectif x40 nous obtenons une taille représentée par un pixel de 264nm ( 2 x (5300/40) ).

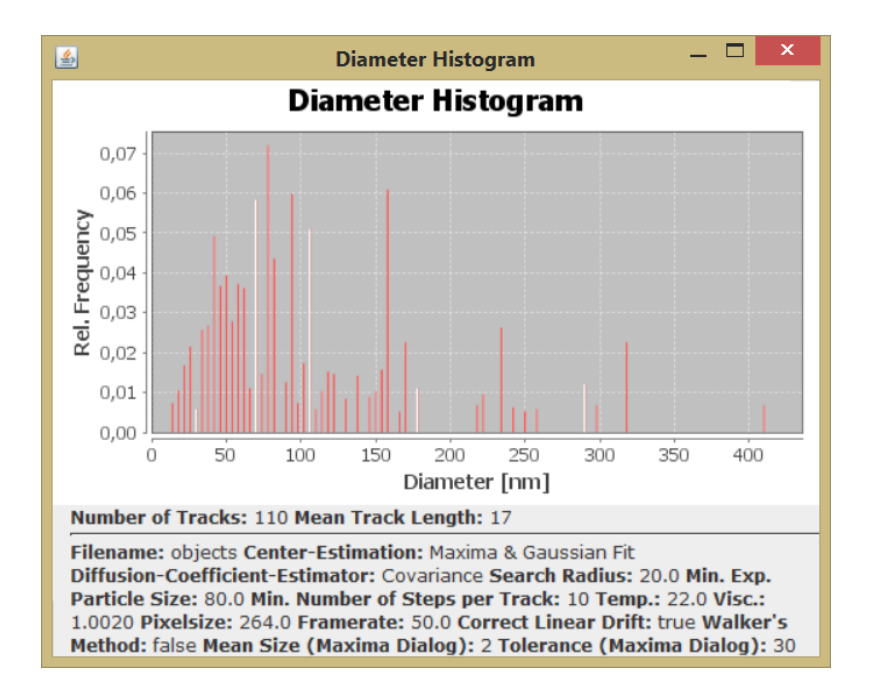

<span id="page-44-0"></span>**Figure V-6 : Histogramme des diamètres obtenu avec NanoTrackJ.** Cet histogramme exprime que les particules observées ont, en majorité, un diamètre de 75 nm.

Cependant NanoTrackJ ne rend pas les données qui lui ont permis de trouver ces résultats, comme les déplacements et X et en Y de chaque particule. Ce plugin reste une excellente initiation au tracking de nanoparticules et nous pouvons utiliser cet algorithme clé-en-main comme un premier outil d'analyse afin d'avoir une vue globale sur les particules étudiés.

- *Analyses avec TrackMate :*

TrackMate est un plugin qui propose de segmenter l'image pour détecter tout points ou sphères s'apparentant à une particule, dans des images 2D ou 3D. Il sépare la détection et le suivit des particules en 2 étapes distinctes, chacune ayant ses propres paramètres et ses propres filtres pour éviter ou supprimer les fausses détections.

Tout comme NanoTrackJ, TrackMate a besoin de paramètres comme la taille relative des pixels en micromètre et ce dans les trois directions de l'espace, ainsi que le nombre d'image par seconde. Le plugin s'affranchit de demander à l'utilisateur de rentrer des valeurs comme la température ou la viscosité de la solution.

Pour détecter les particules TrackMate propose plusieurs méthodes qui reposent sur des algorithmes complexes. La méthode « LoG detection » est une méthode analysant l'image dans l'espace de Fourier et permet de détecter des particules d'un diamètre de 5 à 20 pixels. La méthode « DoG detection » quant à elle analyse l'image dans l'espace direct et s'approche de la méthode LoG par une approche mathématique basée sur l'ajustement à l'image de deux gaussiennes. « DoG detection » permet la détection de particules d'un diamètre d'environ 5 pixels. Une fois la méthode de détection appliquée le logiciel rend compte de toutes les particules ainsi détectées. Pour affiner la recherche TrackMate propose d'appliquer des filtres autant sur l'image (filtre médian, seuillage, etc.) que sur les résultats de détection (suppression des particules se trouvant dans une partie de l'image, suppression des particules de diamètre inférieur à x pixels, etc.). L'application d'autant de filtres que souhaités permet d'affiner considérablement la recherche et ce grâce à de nombreux paramètres.

Le calcul de trajectoires est réalisé par une méthode similaire à celle utilisée par NanoTrackJ. Si TrackMate détecte l'apparition d'une particule à l'image suivante, proche de la position de la particule à l'image précédente, alors la particule s'est déplacée. Le plugin introduit aussi d'autres algorithmes complexes pour détecter la fusion de particules ou la scission d'une seule. Là encore le logiciel propose d'appliquer de nombreux filtres pour supprimer des trajectoires indésirables (suppression des trajectoires inférieures ou supérieures à x images consécutives, etc.).

Enfin TrackMate renvoie sous forme de tableau l'ensemble des valeurs calculées. Il donne la longueur des trajectoires, le nombre et l'amplitude des déplacements dans chacune des directions de l'espace et encore beaucoup d'autres valeurs. Ces données nous permettrons de tracer l'histogramme des déplacements et d'y ajuster la courbe gaussienne qui nous permettra de calculer la taille et les coefficients de diffusion de nos particules.

## <span id="page-46-0"></span>**3. Caractérisation de nano particules d'or**

Nous avons réalisé un film, de 20 secondes à 50 images/s, de nanoparticules d'or de 80nm de diamètre, en mouvement brownien dans un canal microfluidique de 140µm de largeur. Nous avons utilisé NanoTrackJ dans un premier temps pour apprécier la qualité du mouvement des particules et ainsi avoir une idée générale sur la vidéo et le travail à réaliser. Puis nous avons utilisé TrackMate pour détecter les particules et récupérer les valeurs des déplacements et X et en Y.

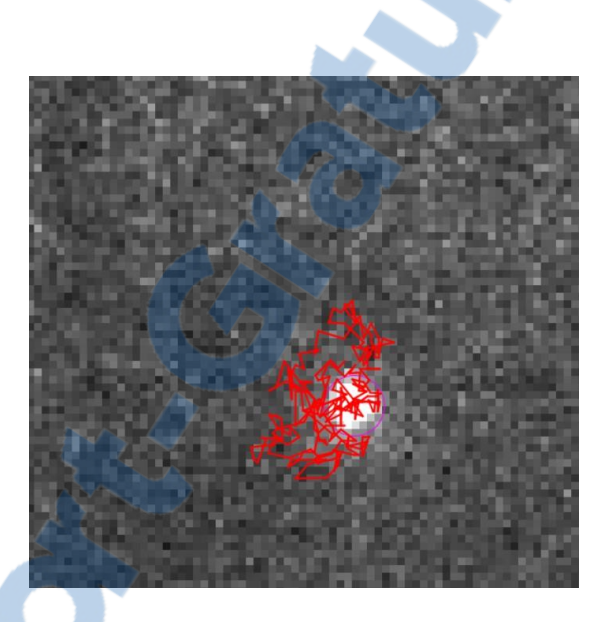

<span id="page-46-1"></span>**Figure V-7 : Résultat de tracking de particule via TrackMate.** La trajectoire de la particule (en rouge) rend compte du caractère aléatoire du déplacement de la particule et donne l'ensemble des déplacements en X et en Y.

Nous traçons l'histogramme des déplacements et y ajustons la courbe gaussienne. Nous réalisons ces traitements grâce à un algorithme tracé en Python. Une fois l'histogramme acquis le programme calcule une gaussienne et ajuste automatiquement les paramètres de cette dernière de façon à minimiser les erreurs entre les valeurs de la gaussienne et celles de l'histogramme. De cette manière nous pouvons calculer la variance (ou la demi-largeur à mi-hauteur) de la gaussienne puisque nous en connaissons les paramètres. Nous nous intéressons en particulier à une des particules détectées.

Notre histogramme est centré en zéro puisqu'il n'y a pas de flux au sein de notre puce microfluidique. Dans le cas de flux l'histogramme est décalé vers la gauche ou la droite d'une distance directement liée à la vitesse de l'écoulement. Cependant même dans ce cas l'histogramme reste le même, seules les valeurs en ordonnée sont déplacées. L'étude de la courbe gaussienne suit les raisonnements mathématiques illustrés en partie V-1) et exprime une dimension de particules de 80nm ± 8%.

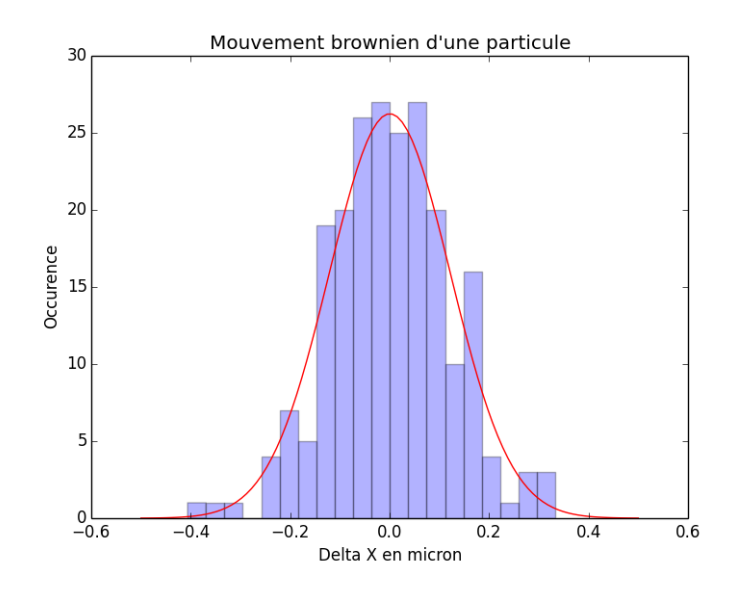

<span id="page-47-0"></span>**Figure V-8 : Histogramme des déplacements en X de la particule et gaussienne ajustée.** La gaussienne donne une demi-largeur à mi-hauteur de 0,12µm.

Ainsi l'étude du mouvement brownien que nous avons réalisé est en accord avec la réalité puisque nous avons calculé une taille de 80nm ± 9% qui est exactement le diamètre réel d'une des particules de l'échantillon. Cependant ce résultat est accompagné d'une marge d'erreur par particule. Celle-ci dépend de la longueur de la vidéo<sup>14</sup>. En effet comme nous nous intéressons au déplacement des particules, plus nous avons de données et plus précises seront les analyses. C'est pourquoi, dans l'étude du mouvement brownien il est préférable de réaliser des acquisitions vidéo contenant un maximum d'images pour affiner les résultats.

1

<sup>&</sup>lt;sup>14</sup> L'érreur de mesure est définie par  $\varepsilon = \sqrt{\frac{2}{(N-1)^2}}$  $\frac{2}{(N-1)}$  où N est le nombre d'images formant la trajectoire de la particule. Ainsi, plus la trajectoire est longue, plus nous avons d'images à traiter, donc plus faible est l'erreur.

### <span id="page-48-0"></span>**VI) Perspectives et conclusion**

Tout au long de ces quatre mois de stage nous avons travaillé sur des fronts de recherche parfois inédit au laboratoire MOLTECH-Anjou comme la microfluidique par exemple. Nous avons parfait nos connaissances à la fois à l'étude de chaque projet, en nous inspirant de travaux d'autres chercheurs, mais aussi lors de leurs réalisations et leurs mises en place.

Nous avons réalisé de nombreux modules adaptables au microscope confocale. La matrice de DELs à donner des opportunités à bas coût pour l'observation en champ clair et champ noir en s'affranchissant d'optique couteux. Moyennant quelques heures de travail ce module offrira des opportunités en termes de simplicité et de mobilité puisque ce système simple s'exporte facilement sur des microscopes plus conventionnels (ou sur une manipulation de travaux pratiques).

Le système TIRF quant à lui est une technique bien connu dans le domaine de l'optique. Il reste cependant plus efficace s'il est utilisé sur des microscopes inversé comme celui que nous utilisons pour ce projet. Il permettra d'observer de nombreux échantillons au sein du laboratoire MOLTECH-Anjou et ce avec une excellente qualité de champ noir.

Même si nous n'avons pas encore testé tous les modules que nous avons montés, certains sont déjà destinés à de nombreuses applications comme le système d'écran LCD qui aura sa place dans des montages de recherche comme de travaux pratiques. Cette technologie est encore aujourd'hui sujette à de nombreuses études et beaucoup d'article sont encore publiés à ce sujet, aussi bien pour ses intérêts scientifiques que ses aspects pédagogiques [11].

Nous avons réalisé les expériences présentées tout au long de ce rapport avec seulement deux sources lasers à 632nm et 532nm. Une analyse polychromatique intégrant des sources à 450, 532 et 635nm et 780nm nous permettraient de multiplier les analyses. Les pièces qui nous ont fait défaut jusque-là devraient être bientôt disponibles. Cela nous permettra d'être beaucoup plus polyvalent quant aux conditions d'analyse des nombreux échantillons que possède le MOLTECH-Anjour. *Apport-gratuit.com* 

LE NUMERO I MONDIAL DU MÉMOIRES

La microfluidique est une technique vraiment innovante au sein du groupe. Elle offre déjà de nombreuses opportunités, pas uniquement pour l'étude du mouvement brownien qui permet de caractériser des nanoparticules avec une bonne précision, mais aussi dans d'autre domaine de recherche. La microfluidique aidera à la fois en chimie analytique pour la détermination de différents paramètre réactionnels, mais aussi en chimie des matériaux pour observer le comportement de nanomatériaux en solution. Elle peut facilement s'adapter à des études en génération de seconde harmonique et autres expériences d'optique non-linéaire. Au terme de ces quatre mois de stage nous n'avons évidemment pas eu le temps d'approfondir le sujet, il reste encore de nombreuses heures de recherche devant nous pour maitriser au mieux tout ce qu'offre la microfluidique.

Un projet est déjà financé par la région pays de la loire : le projet « FLU-NTA » (pour microFLUidique Nanoparticules Tracking Analysis). Un projet qui se base sur la microfluidique et qui permettra de réaliser des études plus approfondies des nanoparticules d'or en solution et d'autres particules comme des dimères et hétérodimères (or-argent par exemples).

Les résultats que nous avons obtenus dans le cadre des modules pour microscope, en microfluidiques et en analyse de nanoparticules sont d'excellentes bases pour débuter de nouveaux projets.

Personnellement, ce stage m'aura permis d'acquérir de nombreuses compétences à la fois grâce à la théorie mais aussi à la pratique. J'ai beaucoup appris dans des domaines variés tel que l'optique, évidement, mais aussi l'électronique, la mécanique, la programmation, l'automatisation ou encore le traitement de l'image. Mais il reste une chose importante à citer : ce stage m'aura appris beaucoup d'un point de vue humain en côtoyant pendant quatre mois les acteurs de la faculté d'Angers et du laboratoire MOLTECH-Anjou.

# <span id="page-50-0"></span>**Liste des figures**

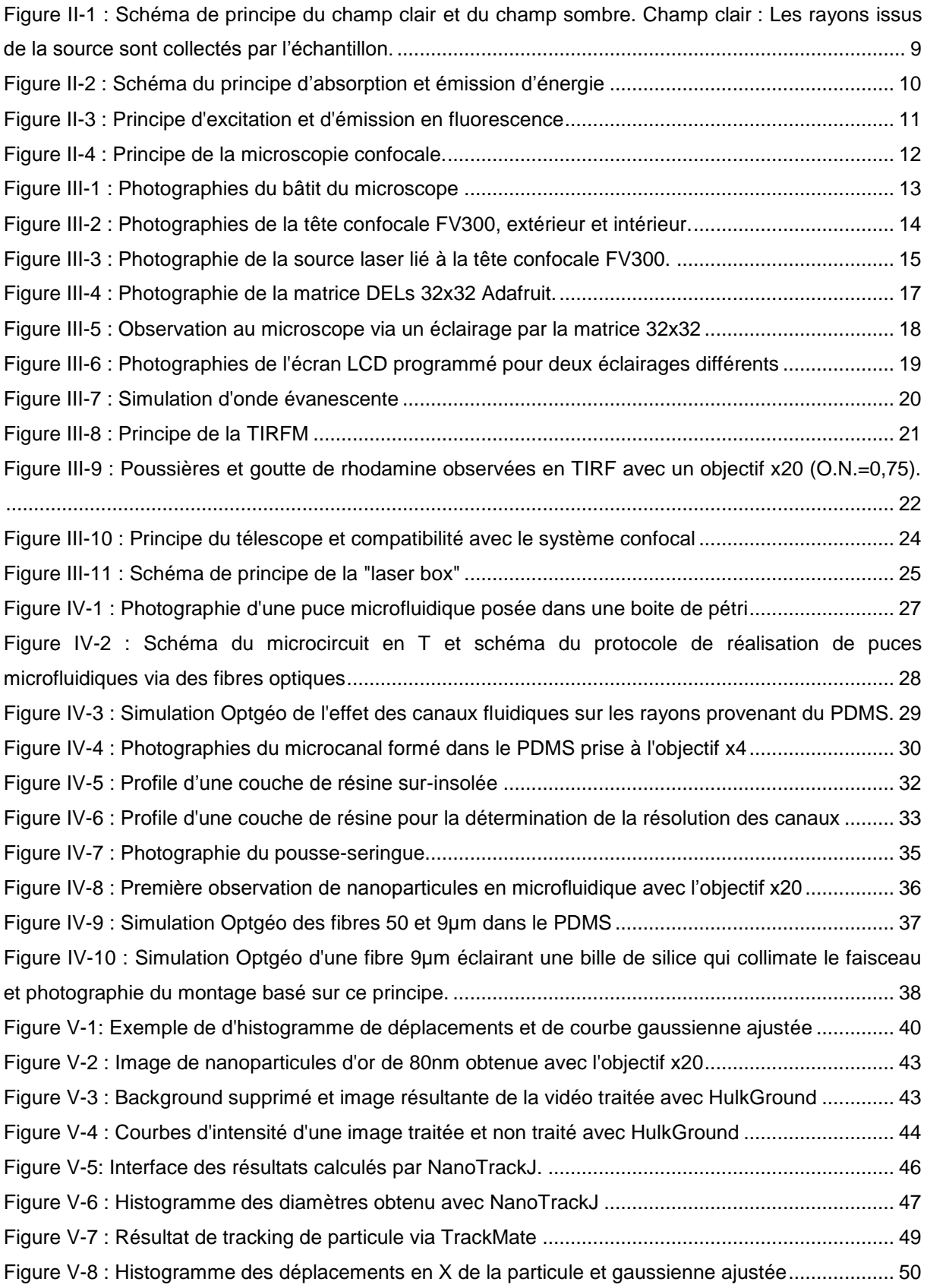

### <span id="page-51-0"></span>**Bibliographie**

- [1] MOLTECH-Anjou, «Laboratoire MOLTECH Anjou» [En ligne]. Available: http://moltechanjou.univ-angers.fr/. [Accès le 20 03 2015].
- [2] Olympus, «Microscopy Ressources Center» [En ligne]. Available: http://www.olympusmicro.com/primer. [Accès le 20 03 2015].
- [3] G. Zheng et al., «Microscopy refocusing and dark-field imaging by using a simple LED array» *OPTICS LETTERS,* pp. Vol. 36, No. 20, 15 Octobre 2011.
- [4] K. Guo et al., «Microscopy illumination engineering using a low-cost crystal display» *Biomedical Optics Express,* vol. 6, n°12, 15 Janvier 2015.
- [5] Wikipedia.org, «Onde évanescente» [En ligne]. Available: http://fr.wikipedia.org/wiki/Onde\_%C3%A9vanescente. [Accès le 26 05 2015].
- [6] G. M. Whiteside et al., «The origins and the future of microfluidics» 27 07 2006. [En ligne]. Available: http://www.nature.com/nature/journal/v442/n7101/full/nature05058.html. [Accès le 12 05 2015].
- [7] K. Stephan et al., «Fast prototyping using a dry film photoresist : microfabrication of softlithography masters for micofluidic structures» Journal of Micromechanics and Microengineering, 2007.
- [8] M. Moscovici et al., «Electrical power free, low dead volume, pressuer-driven pumping for microfluidic applications» American Institue of Physics, Toronto, 2010.
- [9] M. A. Catipovic et al., «Improving the quantification of Brownian» *American Journal of Physics,* vol. 81, n°17, pp. 485-491, 2013.
- [10] T. Wagner, H.-G. Lipinski et M. Wiemann, «Dark field nanoparticle tracking analysis for size characterization of plasmonic and non-plasmonic particles» Springer, 2014.
- [11] D. Huang et al., «A low-cost spatial light modulator for use in undergraduate and graduate optics labs» *American Journal of Physics,* vol. 80, n°13, pp. 211-215, 2012.

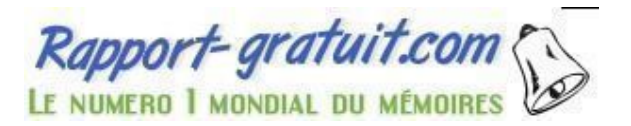

# <span id="page-52-0"></span>**ANNEXE 1 – TIPE : Photon unique**

Au cours du stage j'ai eu l'occasion d'assister Matthieu LOUMAIGNE lors de la mise en place d'un TIPE (Travaux d'Initiatives Personnelles Encadrés) proposé par Xavier PILLET (étudiant en classe préparatoire au lycée Henry Bergson).

Le projet consistait à étudier le comportement ondulatoire de la lumière en s'intéressant aux photons qui la compose. Pour cela nous mettons en place deux manipulations qui pourront aussi servir lors des travaux pratiques de licence 3. La première expérience consiste à observer la diffraction d'un photon à travers des fentes d'Young. Dans une seconde expérience nous utilisons un Mach-Zehnder pour démontrer que le photon n'interfère plus avec lui-même s'il subit deux polarisations croisées. Il réagit donc comme une particule pour démontrer que le photon n'interfère plus avec lui-même s'il subit deux polarisations croisées. Il réagit donc comme une particule.

#### - *Interférence du photon par des fentes d'Young*

S'il on considère le photon comme un corps et non comme une onde celui-ci ne peut pas interférer avec lui-même au passage par des fentes. L'expérience que nous proposons, mettant en lumière la dualité onde-corpuscule, permet de démontrer que le photon peut interférer « avec lui-même ».

Nous disposons d'une source laser 5 mW à 632nm devant laquelle nous positionnons deux densités offrants un coefficient d'atténuation total η = 10<sup>-6</sup>. L'intensité du faisceau est aussi atténuée par deux polariseurs partiellement croisés. Cela permet de réduire considérablement la quantité de photons qui arrivent sur les fentes.

Puissance recus par les fentes :  $^{2}(P_{laser}) = 3.75 \; nW$ Nombres de photons par seconde :  $\delta N$  $\frac{\delta N}{dt} = \frac{\lambda.P_{recus}}{hc}$  $\frac{\gamma_{recus}}{hc} \approx 10^9$   $photon/s$ Nombre de photons par mètre : 1  $\mathcal{C}_{0}^{(n)}$  $\delta N$  $\frac{\partial N}{\partial t} = 30$  photons/m

Avec seulement 30 photons par mètre nous pouvons considérer que nous somme dans des conditions de d'expérience de photon unique et que les fentes sont atteinte par un seul photon à la fois. Nous positionnons donc les densités en sortie du laser. Devant elles sont placées les fentes d'Young. Derrière ces dernières nous plaçons un compteur de photon (MDP, PD-100-CTA) posé sur une platine de translation micrométrique. Le compteur est relié à une carte Arduino Uno qui compte chaque photon envoyé par le compteur pour chaque photon qu'il détecte. Le microcontrôleur nous donne le nombre de photon ainsi compté toutes les secondes.

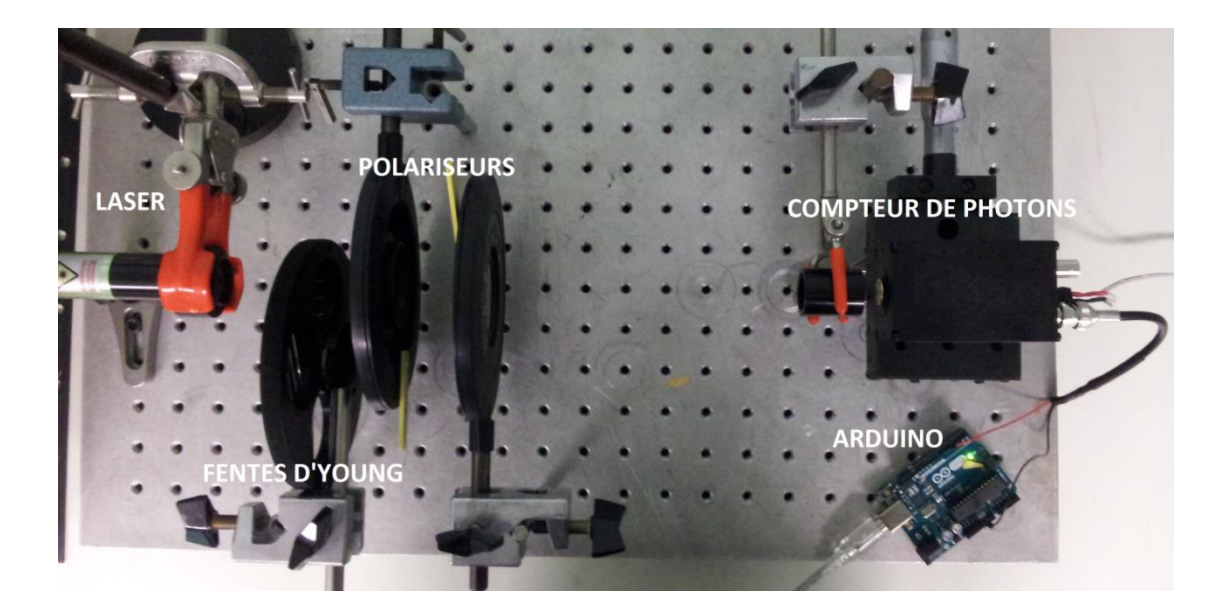

**Figure 0-1 : Photo du montage expérimentale des fentes d'Young en photon unique.** Deux polariseurs sont placés derrière les fentes pour atténuer le faisceau au besoin, le compteur de photon étant très sensible.

Nous calfeutrons le dispositif au mieux pour réduire toutes sources de bruit. Le compteur étant très sensible le bruit peut complétement masquer l'observation des interférences si nous ne prenons pas cette précaution (le bruit atteint avec le calfeutrage atteint 1600 photon/s). Nous déplaçons le capteur grâce à la platine par pas de 100 µm et nous relevons la quantité de photons reçus. Nous obtenons la courbe suivante :

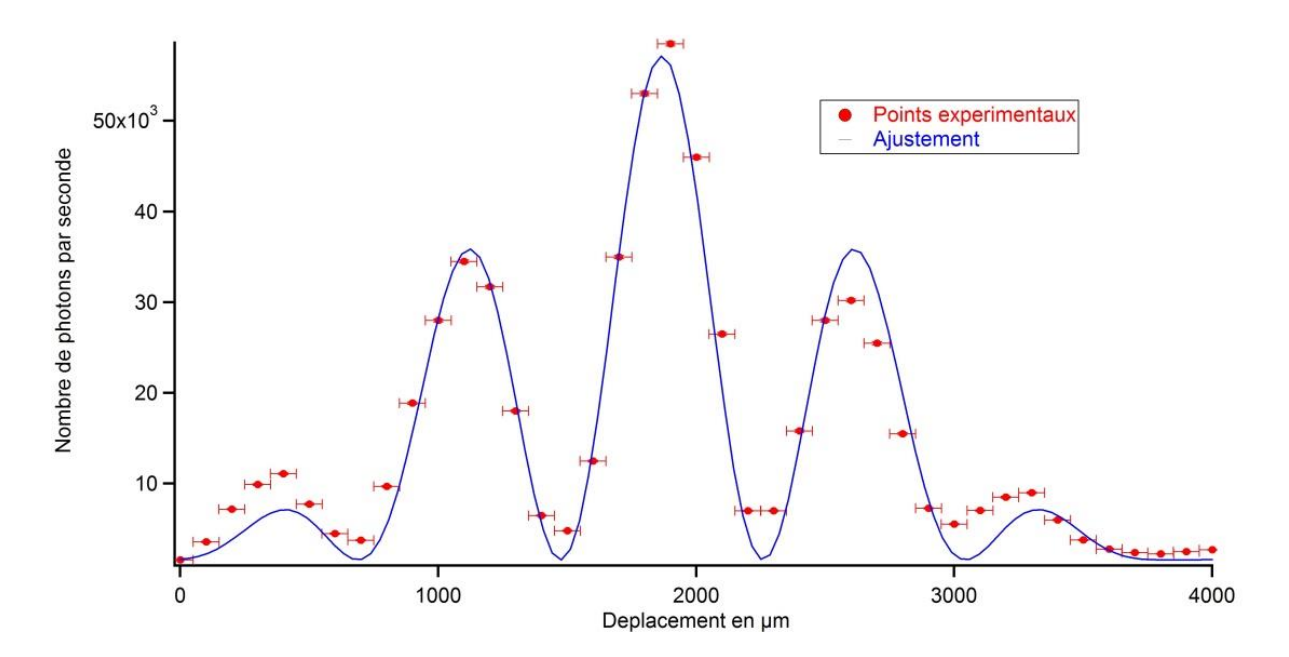

**Figure 0-2 : Nombre de photons reçus par le compteur en fonction de sa position.** En rouge : Nombre de photons reçus par le compteur en fonction de sa position. En bleu : Coubre théorique de la diffraction par fentes d'Young ajustée.

Notons un très bon accord entre les courbes expérimentale et théorique. Nous observons l'alternance de franges sombre et clair matérialisé dans ce cas par de grande et de faible quantité de photons. Nous pouvons donc conclure que le photon se comporte comme une onde face aux fentes d'Young, de ce fait il interfère avec luimême.

#### - *Interférences par différence de marche avec un Mach-Zehnder*

Comment se comporte le photon dans un système plus complexe tel un mach-Zehnder ? Ce dispositif est composé d'un séparateur de faisceau qui va générer un second chemin optique et induire une différence de marche entre les deux. Lorsque l'on recombine le faisceau, il y à interférence. Nous plaçons sur chacun des chemins un polariseur et un analyseur à la sortie du Mach-Zehnder pour pouvoir polariser différement les deux bras du dispositif et ainsi analyser l'un ou l'autre.

Lorsque les polariseurs sont croisées les deux faisceaux ont une polarisation rectiligne déphasée de 90° l'une de l'autre. Lorsqu'ils sont recombinés ils n'interfèrent pas et forme une illumination uniforme. A l'inverse, lorsque les

polariseurs ne sont pas croisés les faisceaux interfèrent du fait de la différence de marche optique. De ce fait nous pouvons observer des franges brillantes.

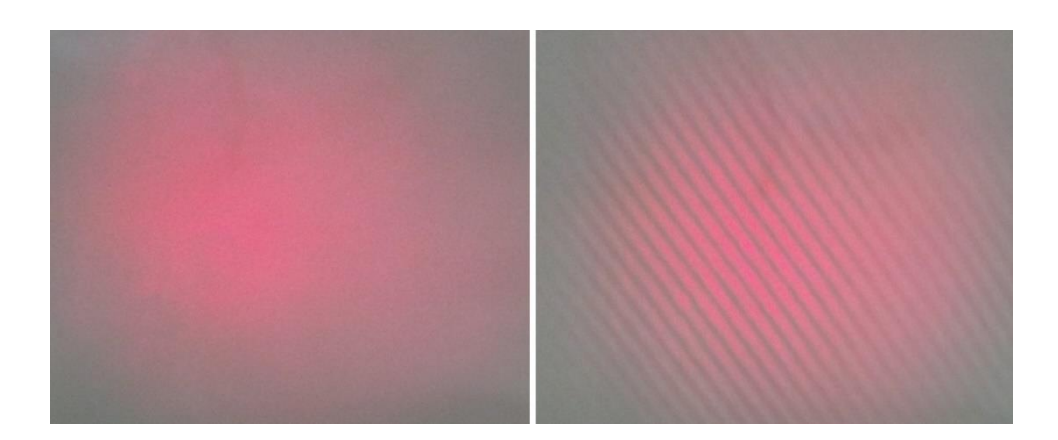

**Figure 0-3 : Photo des tâches lumineuse obtenue à la sortie du Mach-Zehnder.** À gauche : Image obtenue avec polariseurs croisés. À droite : image d'interférence obtenue avec polariseur non croisés.

Nous disposons entre l'entrée du Mach-Zehnder et la sortie du laser les densités. Comme précédemment nous pouvons nous placer dans le[s conditions](http://www.rapport-gratuit.com/) de photon unique.

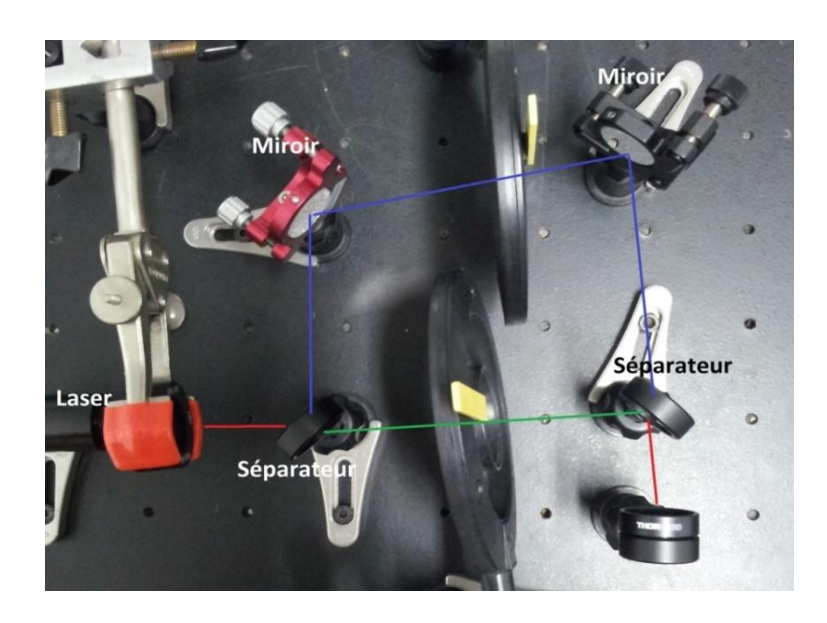

**Figure 0-4 : Photo du Mach-Zehnder.** Sont représenter en bleu et en vert les deux chemins qu'emprunte la lumière.

A la sortie du Mach-Zehnder nous positionnons la platine de translation et le compteur utilisé pour l'expérience des fentes d'Young. Nous réalisons des déplacements par pas de 50 µm.

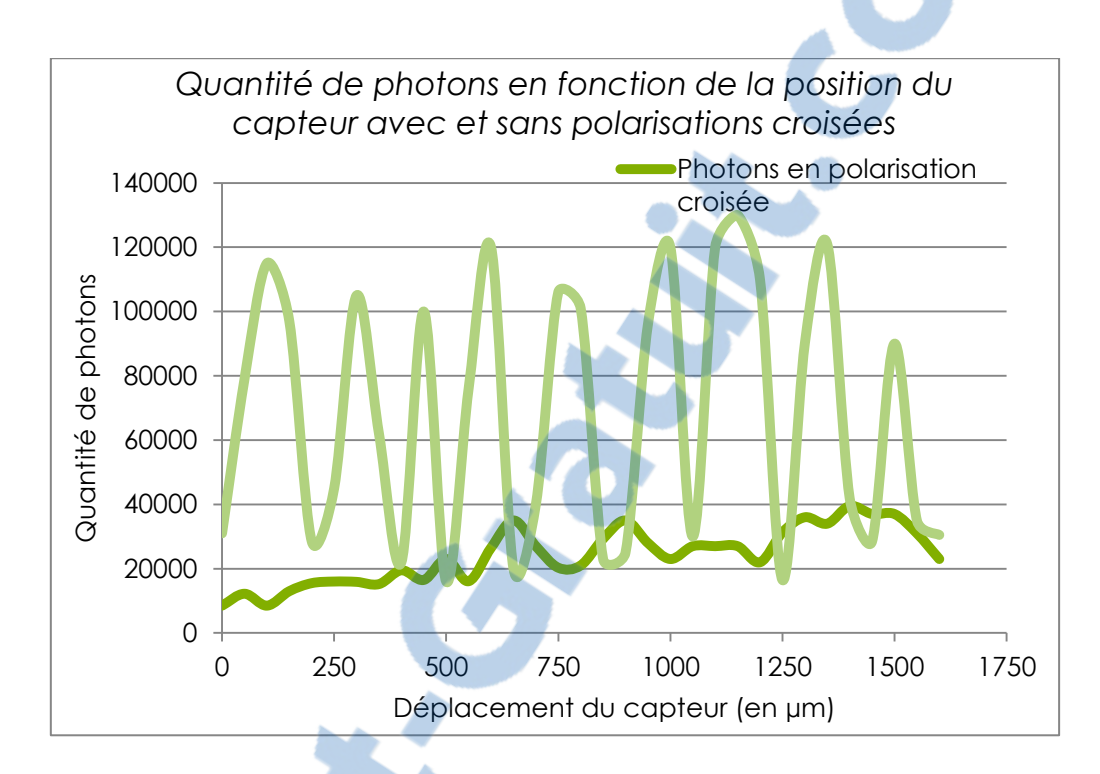

**Figure 0-5 : Quantité de photons en fonction de la position du capteur avec et sans polarisations croisées.**

Lorsque les polariseurs sont alignés, nous observons des interférences du photon avec lui-même. Cela signifie que le photon emprunte les deux bras du Mach-Zehnder simultanément et qu'il se comporte alors comme une onde.

Cependant, lorsque les polarisations sont croisées, nous pouvons observer les photons qui passent par un chemin ou par l'autre. Nous n'observons plus d'interférences, ce qui signifie que le photon n'à emprunter qu'un seul des chemins alors que précédemment il empruntait les deux.

En conclusion, lorsque le photon interfère nous observons le comportement ondulatoire de celui-ci mais nous ne pouvons définir par quel chemin il est passé. Alors que si l'on peut dire quel bras il emprunte, celui-ci se comporte comme une particule et n'interfère plus. Nous ne pouvons donc conclure sur la nature corpusculaire ou ondulatoire du photon en physique classique.